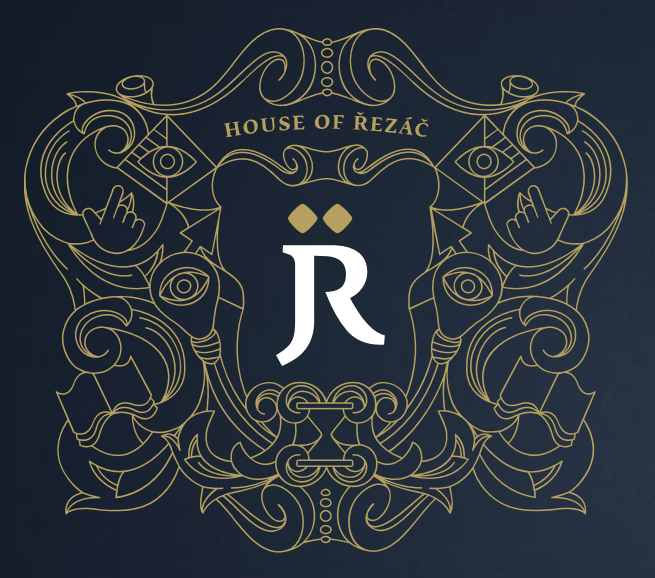

#### Úvod do webové analytiky

Webová analytika, VIKMB20

houseofrezac.com

Vytvořeno 20. února 2018 Aktualizace 1. března 2018 Pavel Šabatka pavel@houseofrezac.com House of Řezáč, s.r.o. Údolní 222/5, 602 00 Brno

#### O čem to bude dnes

- $\rightarrow$  Představení
- $\rightarrow$  Technické náležitosti
- $\rightarrow$  Co je webová analytika
- $\rightarrow$  Proč měřit
- $\rightarrow$  Zdroje dat
- $\rightarrow$  Základní pojmy Google Analytics
- $\rightarrow$  Praktická část

# Představení

## O nás

#### **Pavel Šabatka**

- $\rightarrow$  Ex-Programátor
- $\rightarrow$  Webová analytika od roku 2010
- $\rightarrow$  Od roku 2017 vede WA na KISK

#### **Adam Šilhan**

- $\rightarrow$  Ex-Marketér
- $\rightarrow$  Spoluzakladatel MeasureCampu v České republice
- $\rightarrow$  Google Partners Trainer

## Průzkum

- Kdo dělá do webů?
- Marketing? Design? Řízení?
- Očekávání od kurzu?

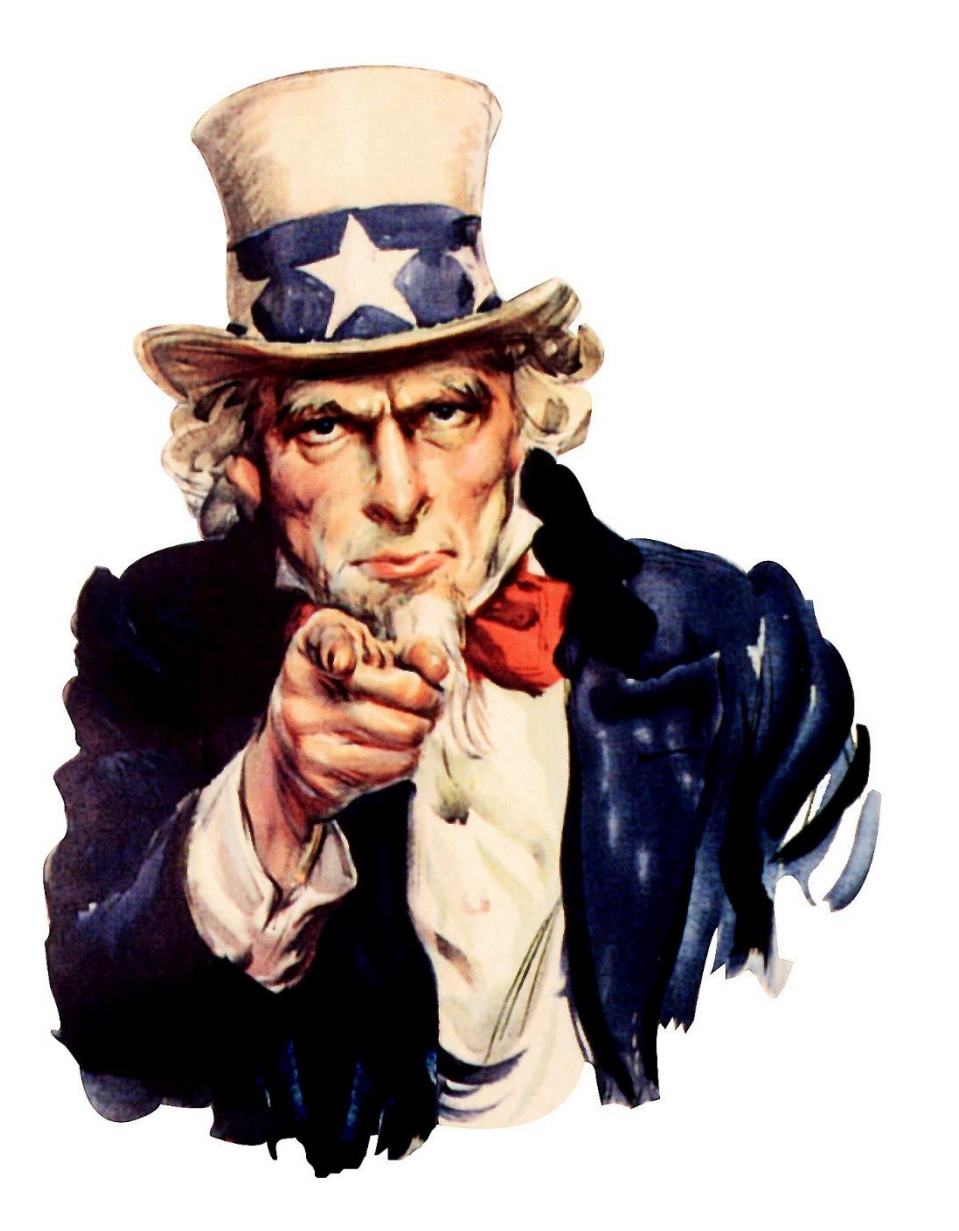

# Technické náležitosti

#### Průběh

- $\rightarrow$  4x blok po 5 hodinách
- → Na konci bloku vždy praktická část
- $\rightarrow$  Vlastní notebooky mohou být

#### Cíle a očekávání

- 1. Vyznat se v základních pojmech a zkratkách v oboru
- 2. Najít slabá místa byznysu
- 3. Umět vyhodnotit úspěšnost jednotlivých kanálů
- 4. Pochopit chování návštěvníků webu
- 5. Rozumět principům implementace a konfigurace GA a GTM
- 6. Ovládat GA na úrovni oficiální certifikace GAIQ
- 7. Nečekejte těžkou matematiku

#### Cíle a očekávání

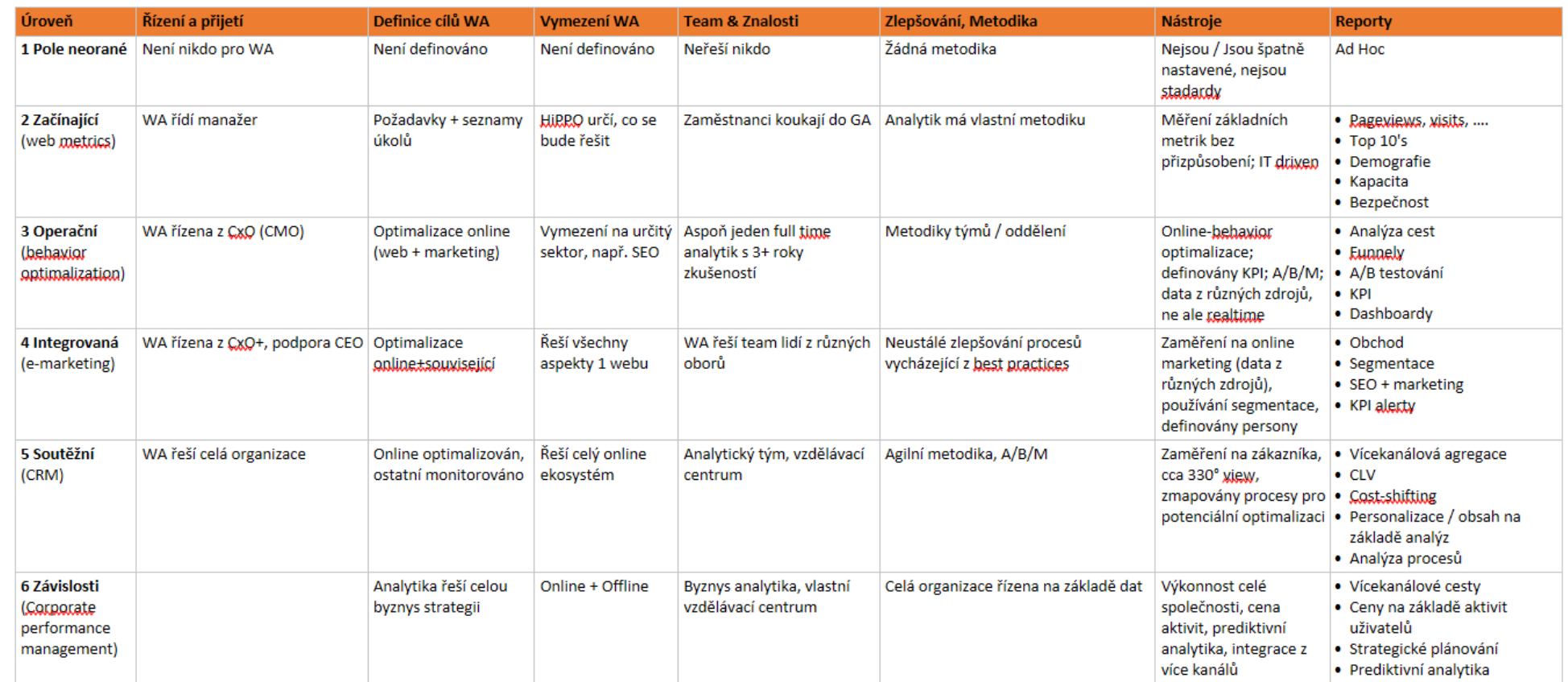

#### Obsah hodin

- 1. Úvod do webové analytiky
- 2. Práce s Google Analytics
- 3. Technické řešení měření
- 4. Vybrané kapitolky z webové analytiky

## Obsah hodin

- $\rightarrow$  Hodiny nejsou primárně zaměřeny na GAIQ
- $\rightarrow$  Říkejte, co si myslíte
- $\rightarrow$  Hodiny budou DLÓÓÓUHÉ
- $\rightarrow$  Ptejte se nás!

## Zápočet

#### **Získání certifikátu GA IQ**

- $\rightarrow$  Bude odevzdáván v IS jako PDF
- <https://support.google.com/partners/answer/6089738?hl=cs>
- → Možnost složit 1x týdně

# Co je webová analytika

# "Webová analytika je měření, sběr, sledování a vyhodnocování internetových dat za účelem porozumění a optimalizace webu. "

Wikipedia

## **Offline**

- Pozorování zákazníků
- Dotazování
- Vyhodnocení prodejů

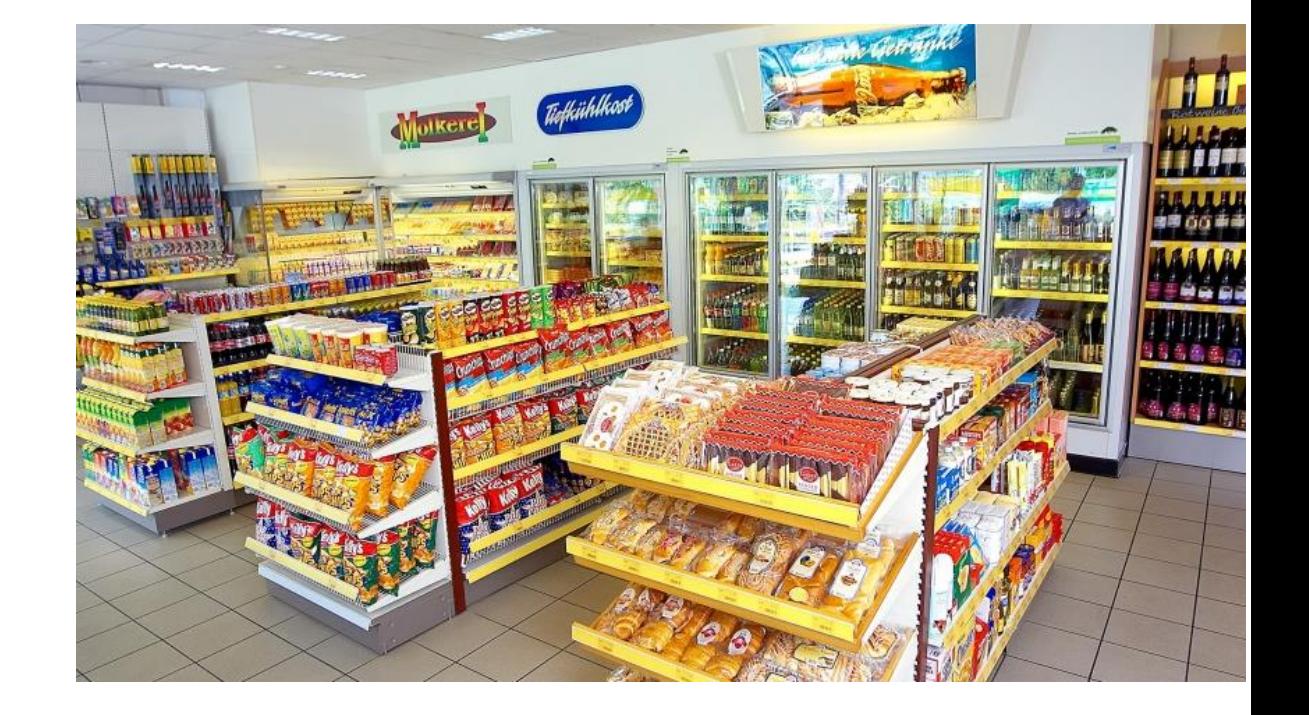

Je špatně měřitelný, dává ale jasné a srozumitelné informace

### **Online**

- Click Stream
- Heatmapy a sroll mapy
- Scroll mapy
- Serverové logy
- Databáze webů
- Online chat
- Dotazníky
- …

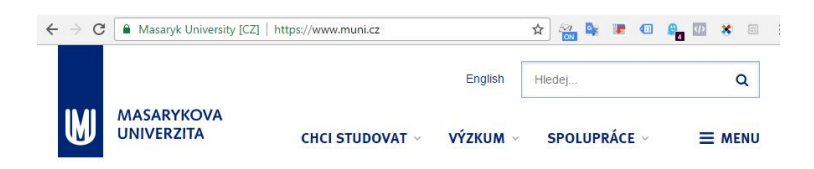

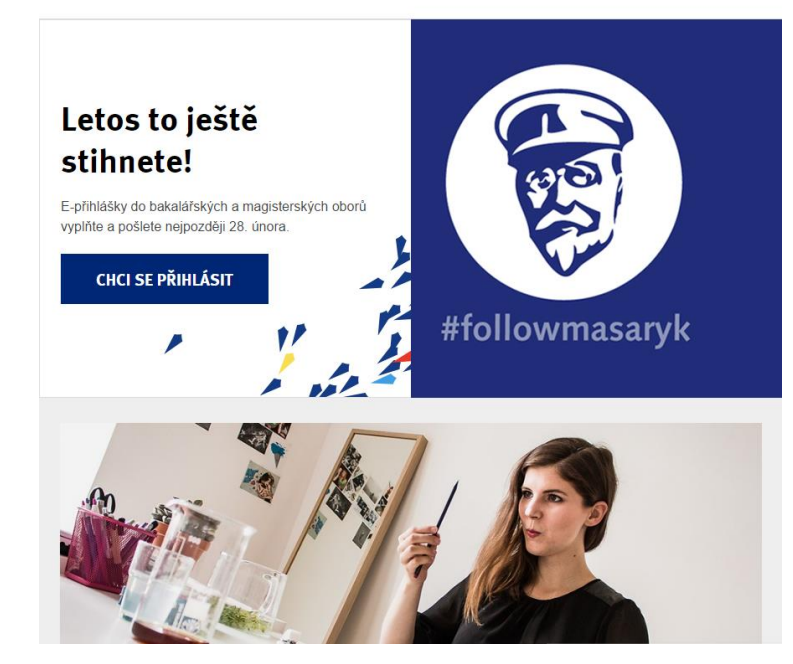

Velké množství dat, obtížněji interpretovatelné výstupy

#### Cíle

- Větší podíl na trhu
- Větší efektivita
- Snížit náklady
- Data pro řízení firmy

Za vším jsou peníze

## Větší podíl na trhu

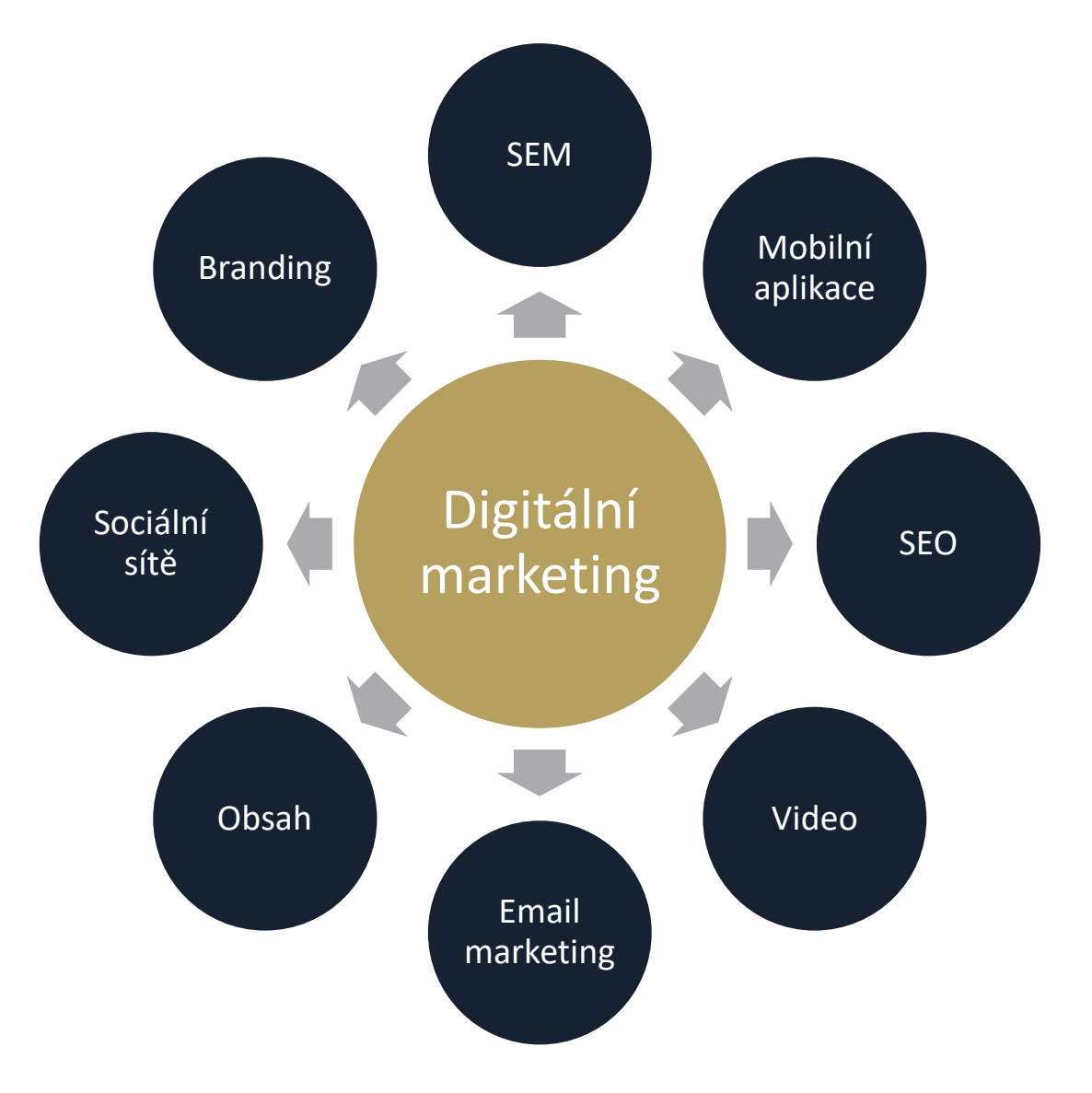

#### Cíle: vyšší efektivita

Vytvoření vazby

Radost z používání

Důvěryhodnost

Použitelnost

Přístupnost

Dostupnost

Nalezitelnost

#### Cíle: snížení nákladů

- → Přesun akcí na web, např. klientský support
- $\rightarrow$  Snížení nákladů na marketing
- Častěji vracející-se zákazníci

#### Kde končí webová analytika

- $\rightarrow$  WA se zabývá pouze daty z webu nebo z online kanálů, nicméně nemá transakční data z CRM, call centra apod.
	- $\rightarrow$  Kampaň přivedla 10 000 návštěvníků, 100 z nich požádalo o demo. Kolik z nich ale nakonec zakoupilo licenci? Vrací se stále na web?
- $\rightarrow$  Lze vyřešit integrací s daty z dalších zdrojů

#### Přesahuje do více oborů

- → Webová analytika nemá smysl sama o sobě, vždy je to v kombinaci s dalšími obory
	- $\rightarrow$  Design
	- $\rightarrow$  Marketing
	- $\rightarrow$  Řízení / Management
- $\rightarrow$  Je třeba rozumět i ostatním oborům

#### Budoucnost oboru

"Víme, že data se v lidském životě stávají čím dál podstatnější. Zítra bude (s internetem věcí) propojeno vše."

#### Jack Ma zakladatel Alibaba.com

http://www.forbes.cz/jack-ma-prace-budoucnosti

# Úlohy webové analytiky

# Úlohy

- $\rightarrow$  Reporting
	- $\rightarrow$  Získává a zobrazuje data, neřeší ale souvislosti
	- Využití: rychlý manažerský přehled
- $\rightarrow$  Analýza
	- $\rightarrow$  Popisuje jevy
	- $\rightarrow$  Zjišťuje příčiny a souvislosti
- $\rightarrow$  Optimalizace
	- $\rightarrow$  Řeší konkrétní kroky

# Měřicí plán

#### Různá data různým lidem

- $\rightarrow$  Business owner
- $\rightarrow$  Markeťák
- $\rightarrow$  Designer
- $\rightarrow$  Programátor
- $\rightarrow$  Produktový specialista
- $\rightarrow$  Datový analytik
- 1. Úvodní zmapování cesty zákazníka
	- 1. projít s klientem celý proces jak se dostanou lidé k produktu/službě, jak vypadá nákupní proces, jak se se zákazníkem pracuje po nákupu
	- 2. celé si to zkusit projít sám, případně uživatelské testování
- 2. Vyznačení důležitých bodů na trase co je pro klienta důležité, co vypadá příliš složitě, s čím měli největší potíž lidé při testování
- 3. Zaznačení cesty zákazníka do diagramu (zpočátku nízká úroveň detailu s komplexnějším zpracování důležitých bodů/oblastí)
- 4. Identifikace businessově nejdůležitějších částí
- 5. Detailnější rozpracování těchto částí
- 6. Sestavení priorit k nasazení/opravení měření
- 7. Výběr nástroje/nástrojů
- 8. Technická dokumentace

#### $\blacksquare$

#### Cesta zákazníka

Adam Silhan | February 27, 2019

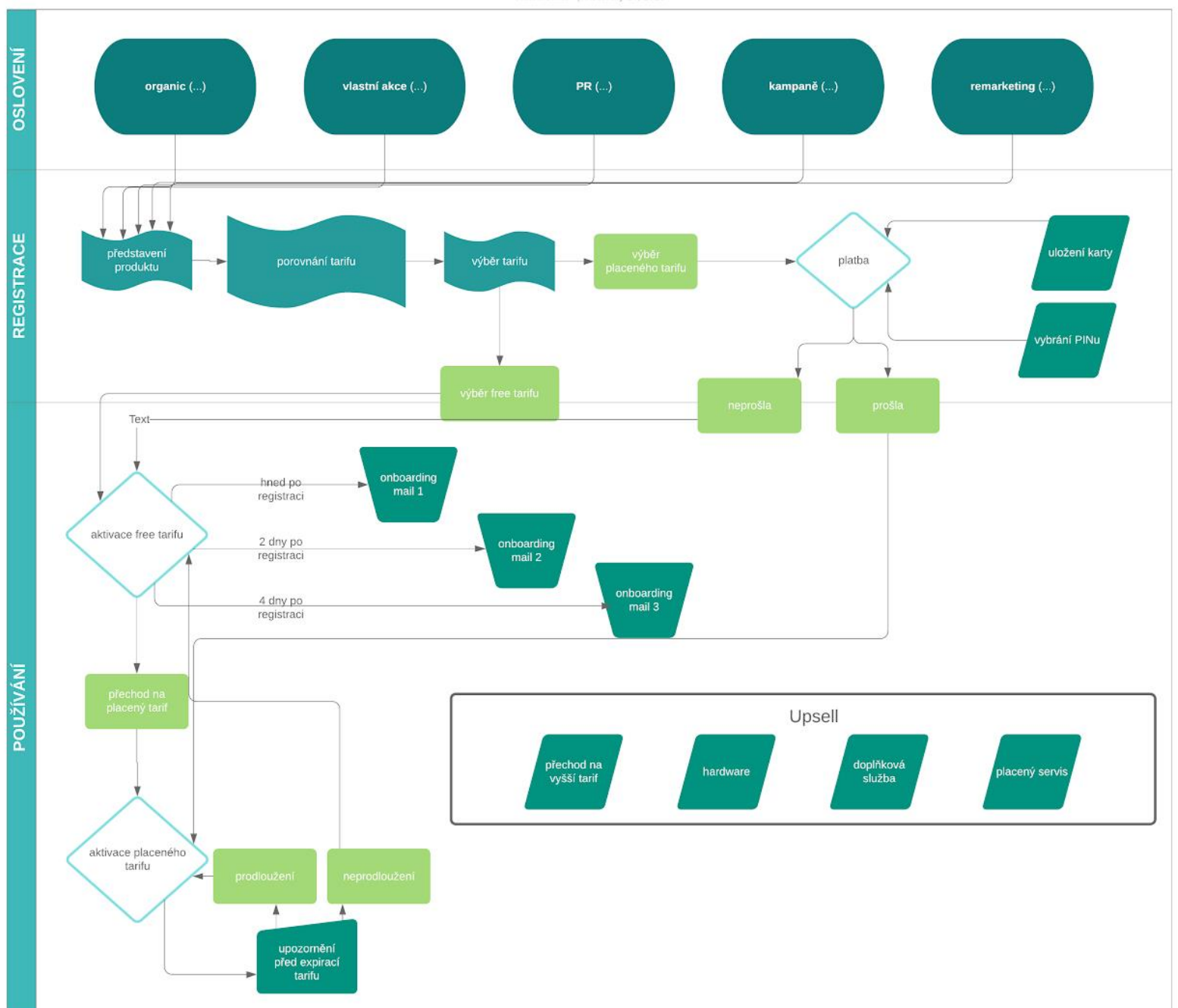

 $\ddot{R}$ 

# JKO 3

Ø

#### **Zpracujte měřicí plán pro jednu ze zvolených klientů**

#### **Filozofická fakulta MUNI**

Primárním cílem je nábor nových studentů, který je podpořen placenými kampaněmi.

<https://www.phil.muni.cz/>

#### **Eshop s nábytkem, se sítí prodejen**

Chce prodat co nejvíce levného nábytku.

<https://www.sconto.cz/>

#### **Netflix**

Služba pro přehrávání filmů. <https://www.netflix.com/cz/>

#### Zamyslete se nad

- 1. Primární cíl
- 2. Důležité body na trase uživatele
- 3. Potenciální bolavá místa

# Byznys jako trychtýř aneb STDC a AARRR

#### See-Think-Do-Care

- → Nákupní cyklus se skládá z více fází
	- $\rightarrow$  See
	- $\rightarrow$  Think
	- $\rightarrow$  Do
	- $\rightarrow$  Care
- $\rightarrow$  Pro každou fázi je třeba mít vlastní obsah, marketing a metriky

#### Každou fázi je třeba měřit jinak

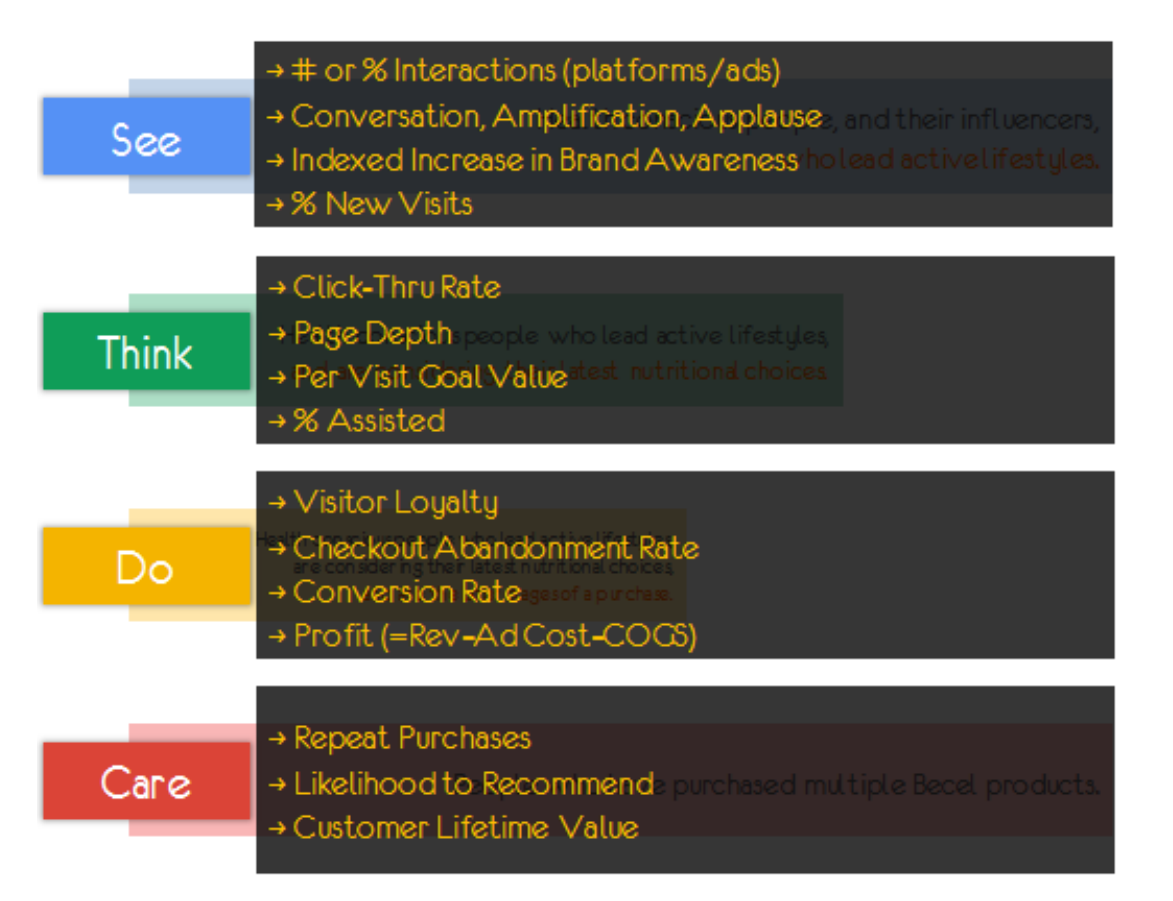

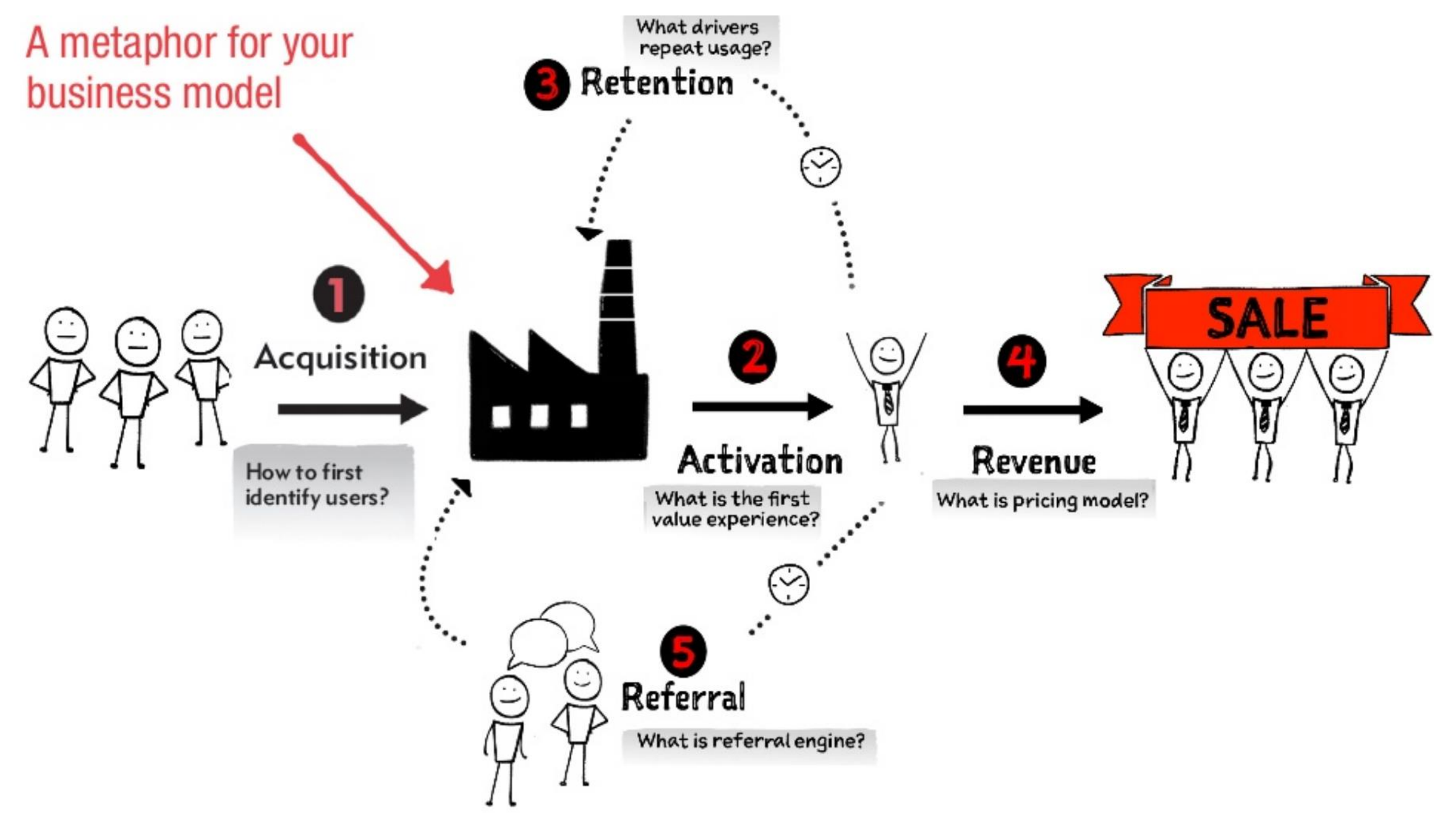

https://www.slideshare.net/ashmaurya/pirate-metrics-20-aarrr

## Příklady

- $\rightarrow$  Akvizice nový uživatel na webu
- Aktivace zobrazí produkt
- $\rightarrow$  Zisk nákup
- **Retence** opakovaný nákup
- $\rightarrow$  Doporučení sdílení

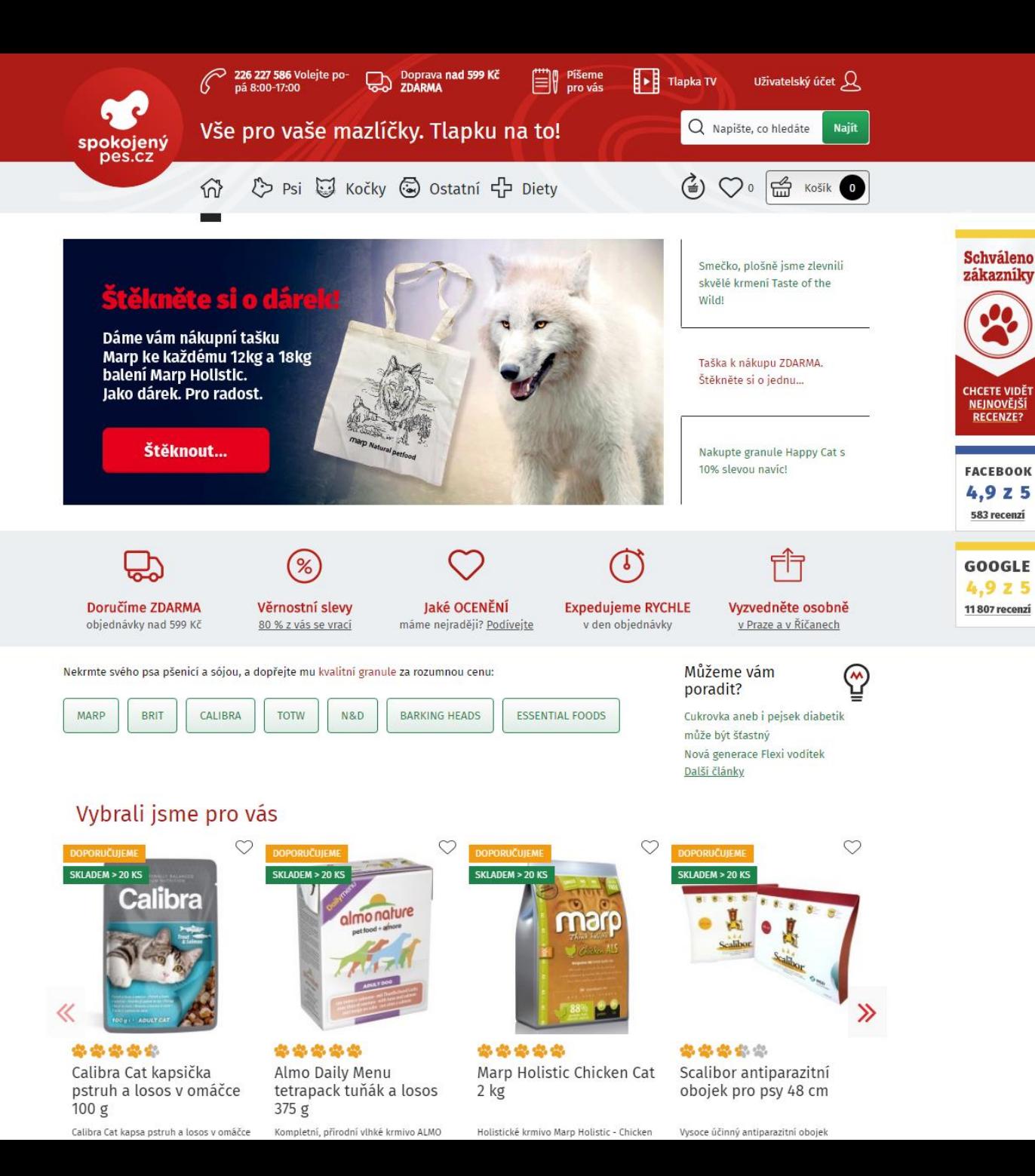

## Příklady

- **Akvizice** nový uživatel na webu
- Aktivace zobrazí produkt
- $\rightarrow$  Zisk nákup
- Retence opakovaný nákup
- $\rightarrow$  Doporučení sdílení

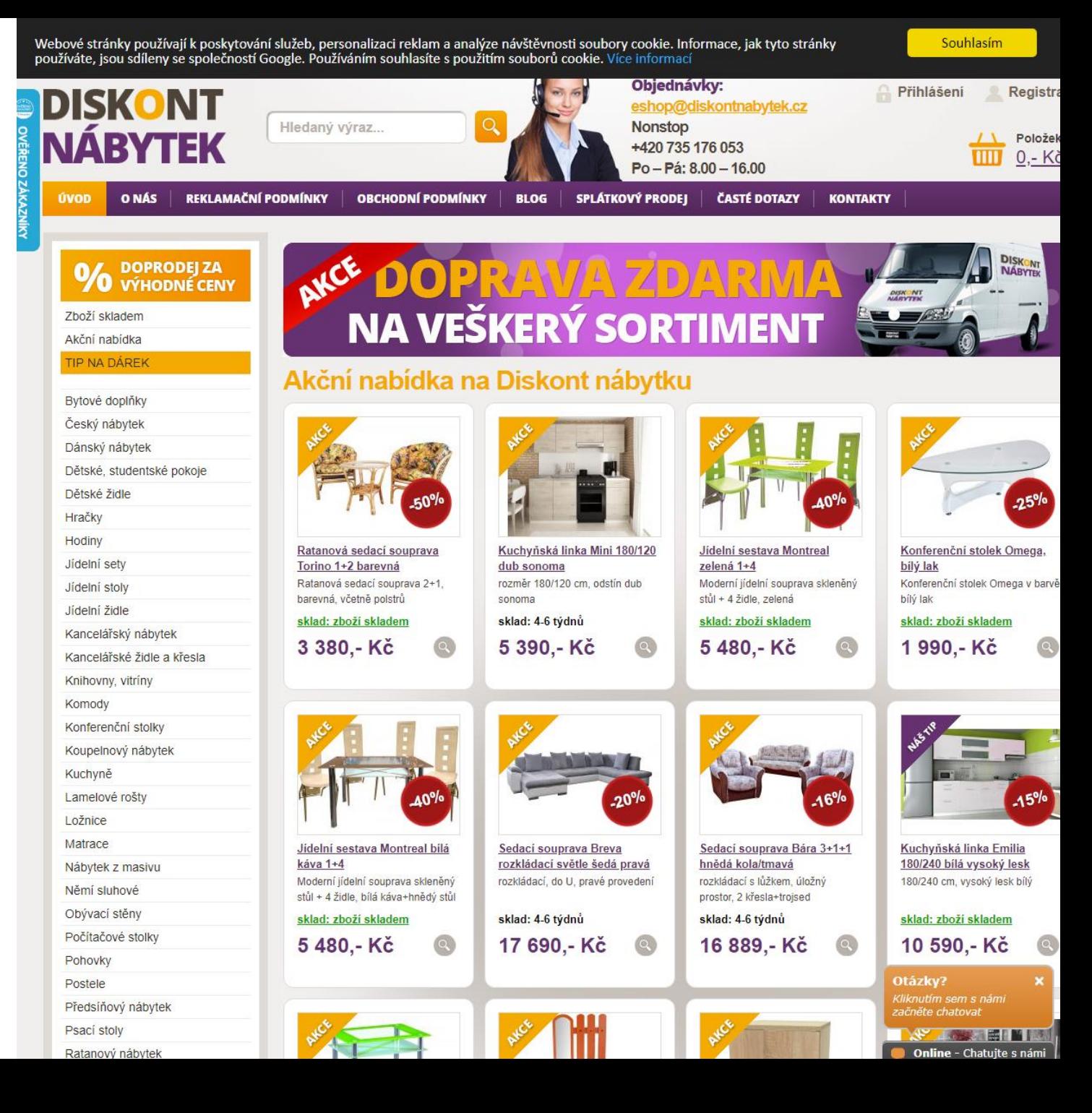
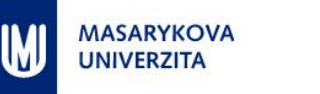

O UNIVERZITĚ

 $\alpha$ 

# Příklady

- Akvizice zájemce o studium přijde na web
- **Aktivace** přijde na web podruhé
- Zisk podání přihlášky
- $\rightarrow$  Retence pokračování v Mgr. programu
- $\rightarrow$  Doporučení ?

### Přihlášku můžete podávat už jen do 28. 2.

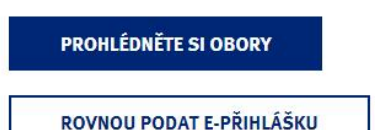

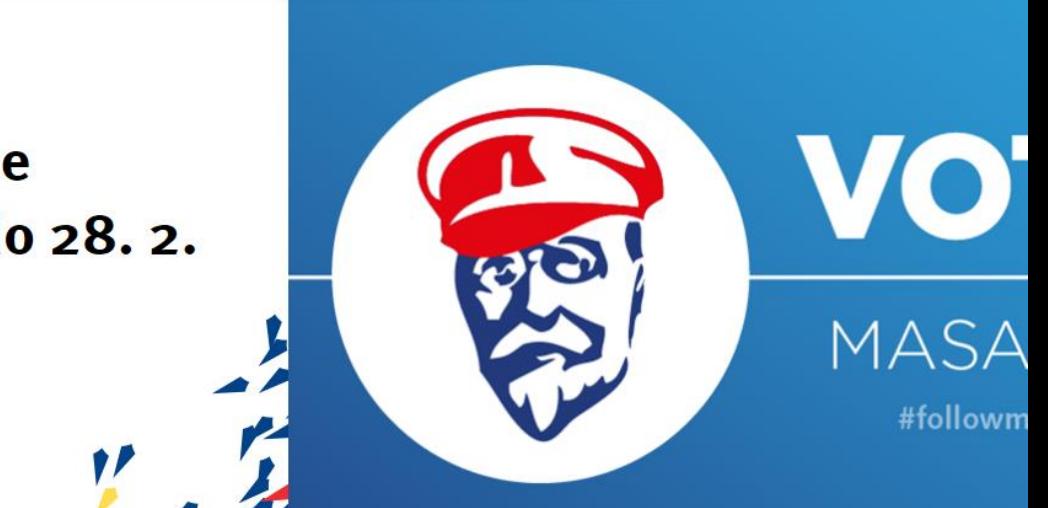

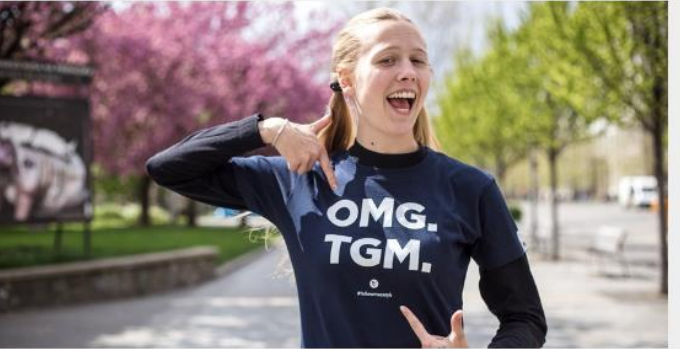

#### Jak si vybrat obor na poslední chvíli? Poradíme

Nasměřujeme nerozhodnuté. Podávat přihlášky na Masarykovu univerzitu je možné ještě do středy 28. února.

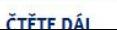

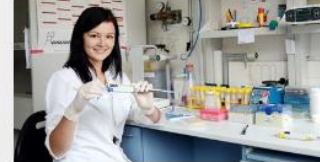

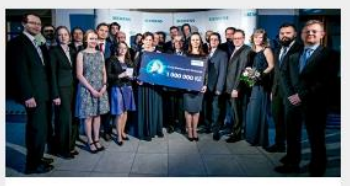

Doktorandům Muni se zvýší stipendium. Dostanou 12 tisíc

Tři studenti Muni získali Cenu Wernera von **Siemense** 

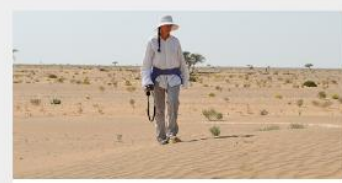

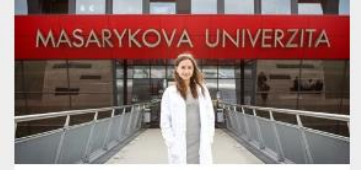

Archeologové z **Masarykovy univerzity**  7 nej Masarykovy univerzity. V čem vyniká

Ř

# Lze i složitěji

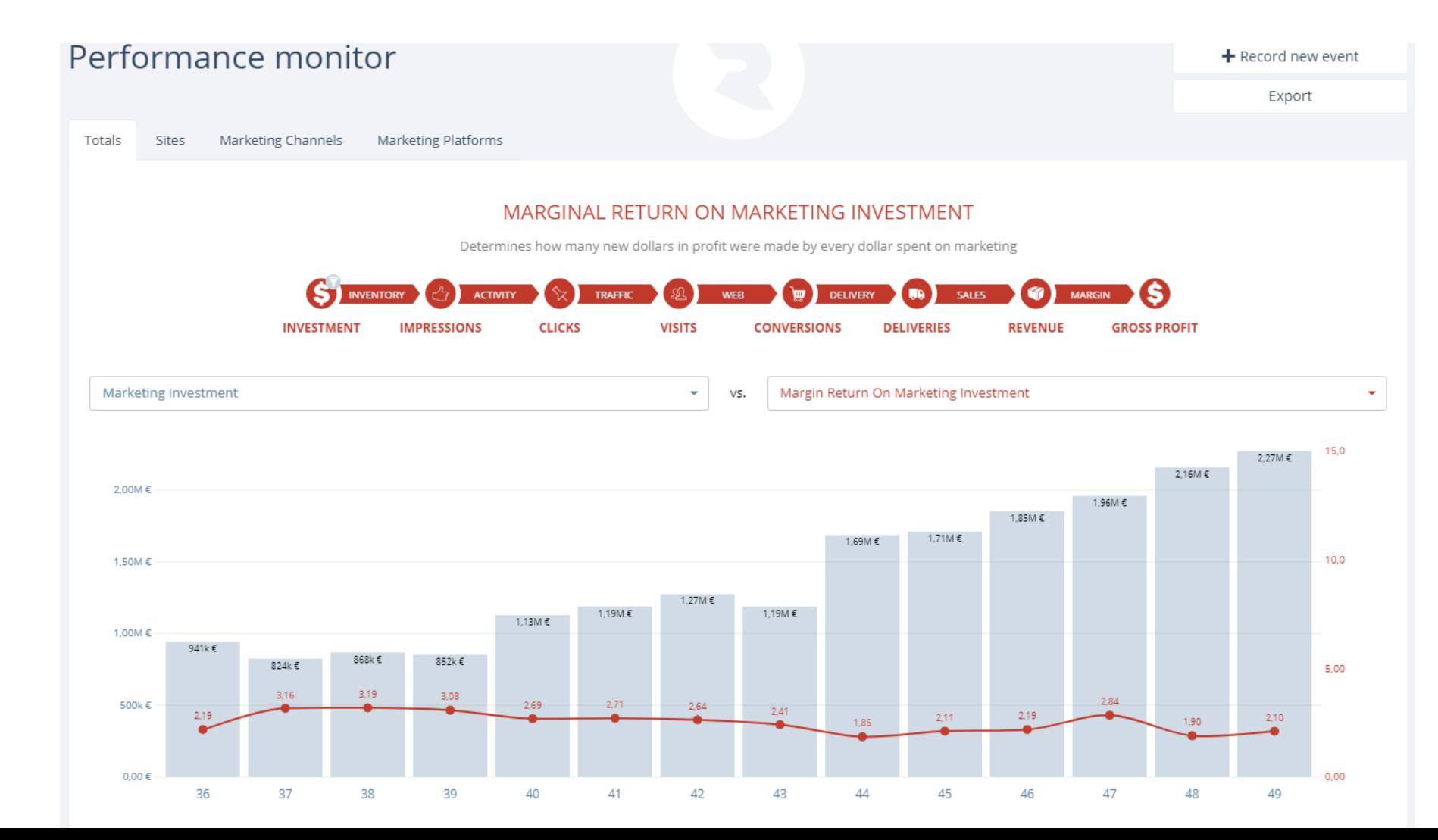

### Lze i složitěji - retence

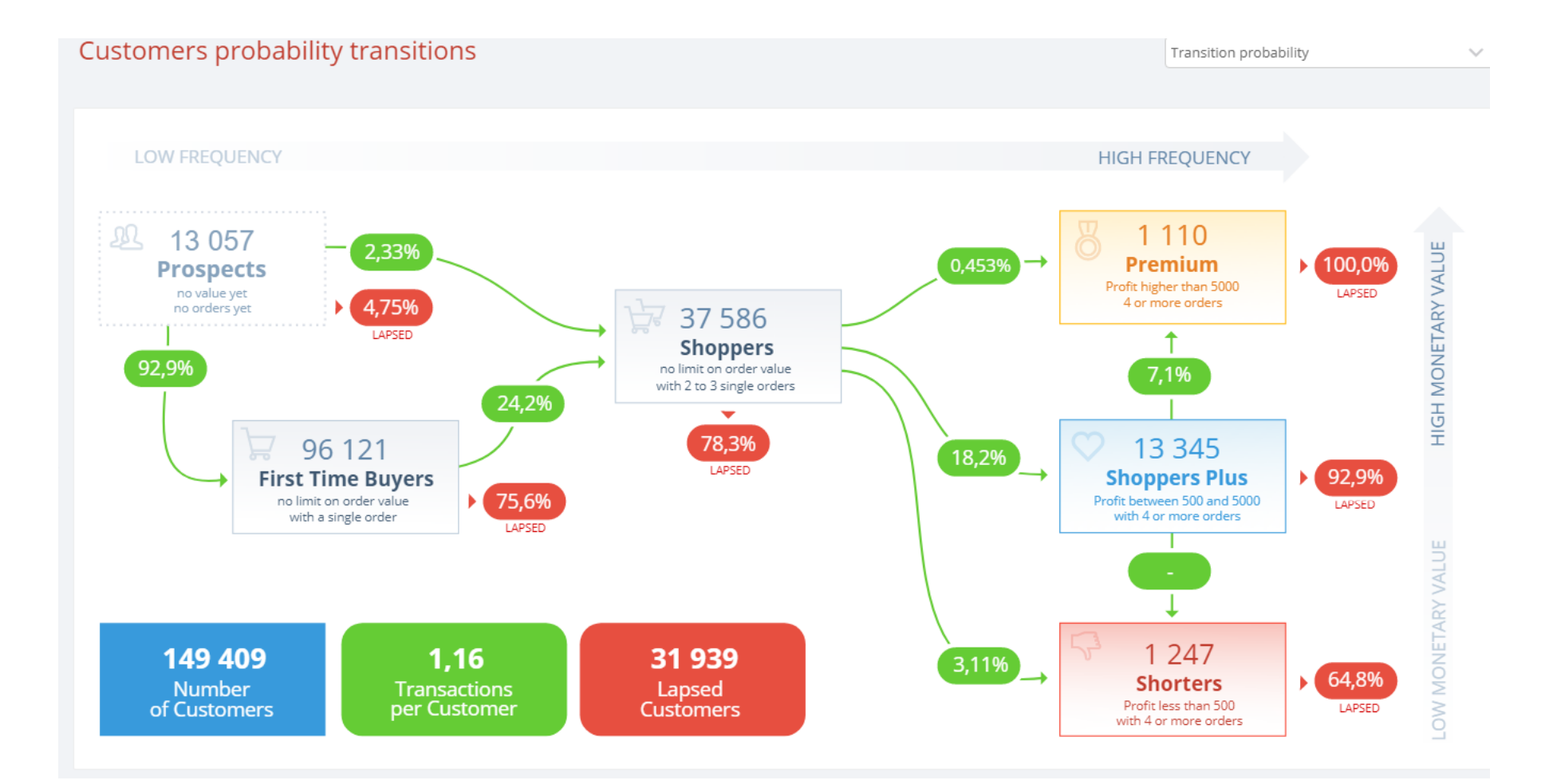

Ř

# Jak budovat byznys

aneb Lean Analytics

# Popisuje metriky při budování firmy

Projekt postupně prochází fázemi, v každé má jiné cíle.

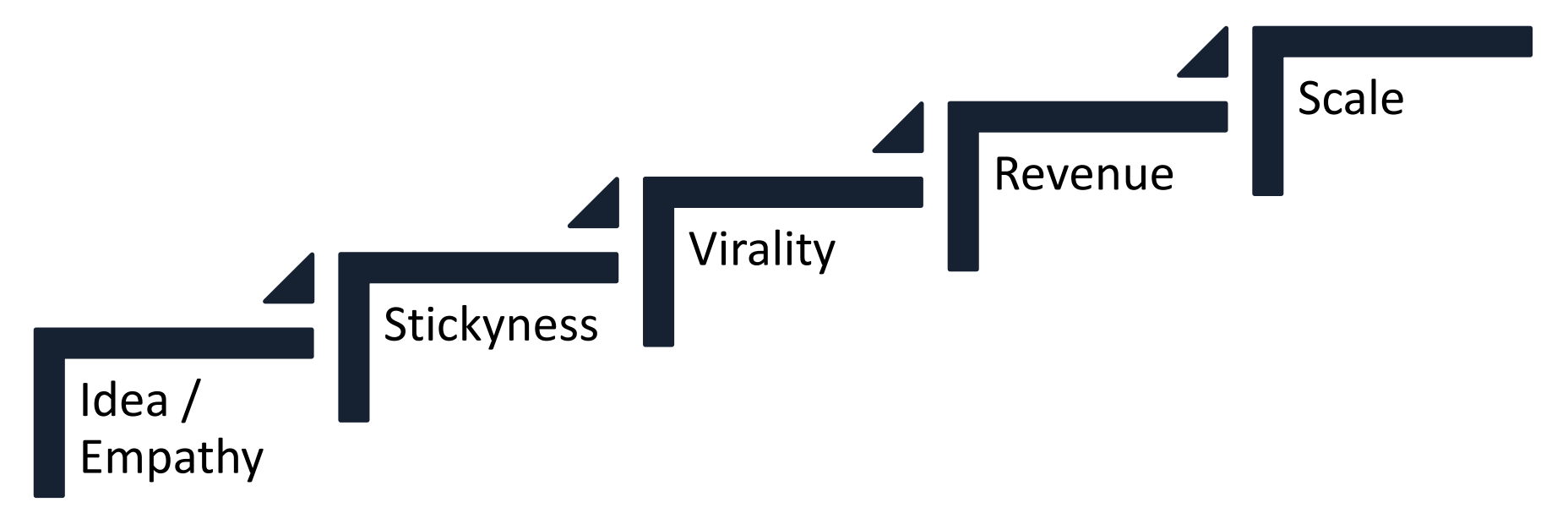

### Idea

### $\rightarrow$  Ověření nápadu

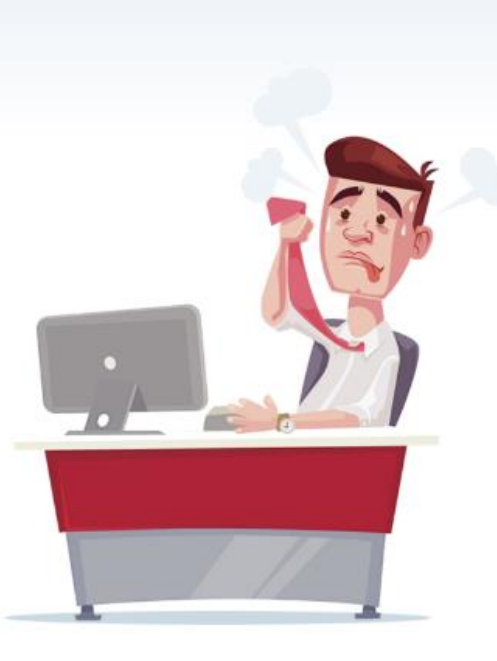

### EasyQ

### Odhalte problémová místa na vašem webu.

Levně, jednoduše a přehledně.

#### Zobrazit ceník

- 1. Zkopírujete měřící kód do vašich stránek (CTRL+C a CTRL+V).
- 2. EasyQ sbírá zpětnou vazbu od návštěvníků vašeho webu.
- 3. Víte, jak se lidé na vašem webu cítí, díky přehlednému jednostránkovému reportu.

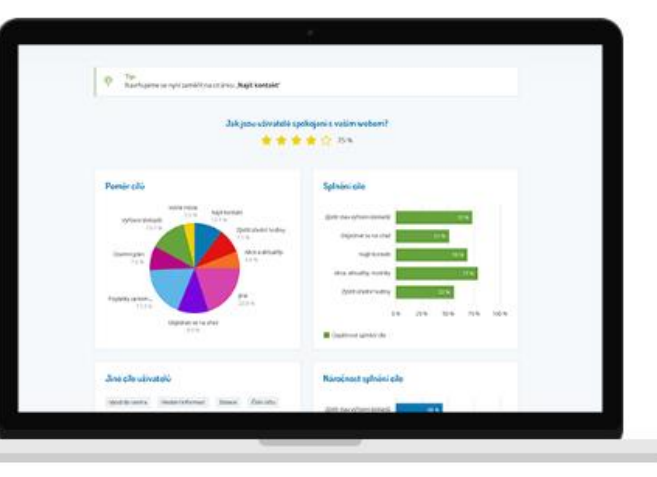

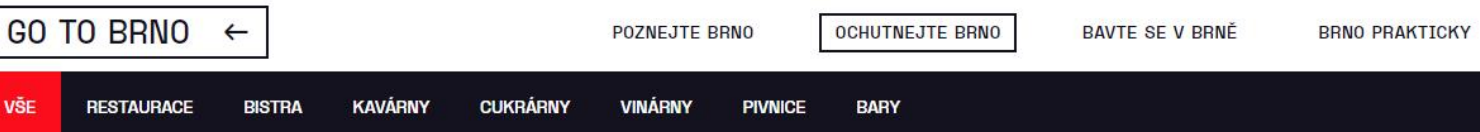

## Stickness

- $\rightarrow$  Použitelné MVP nebo MFS, které vydělává
- $\rightarrow$  Máme i failstory

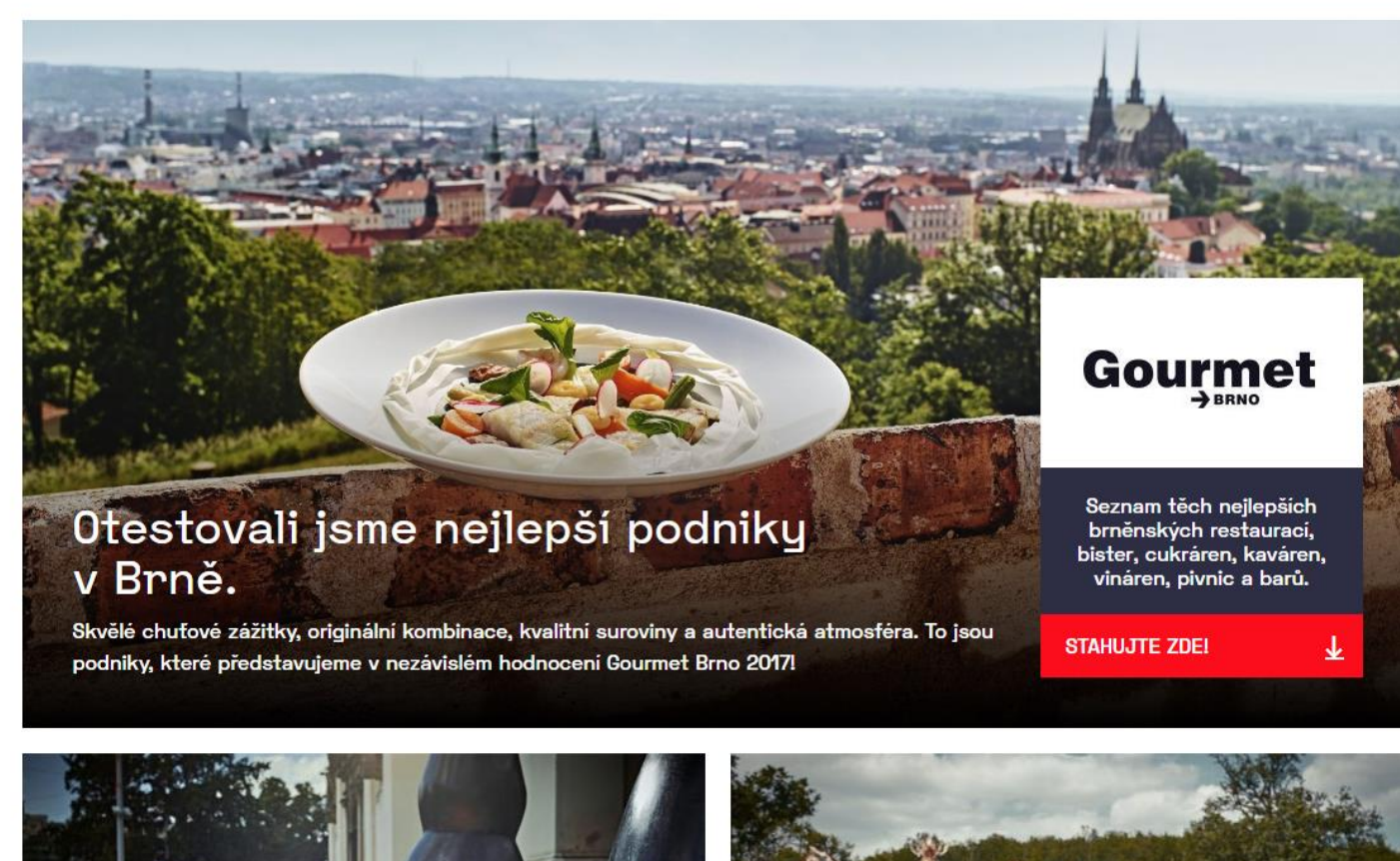

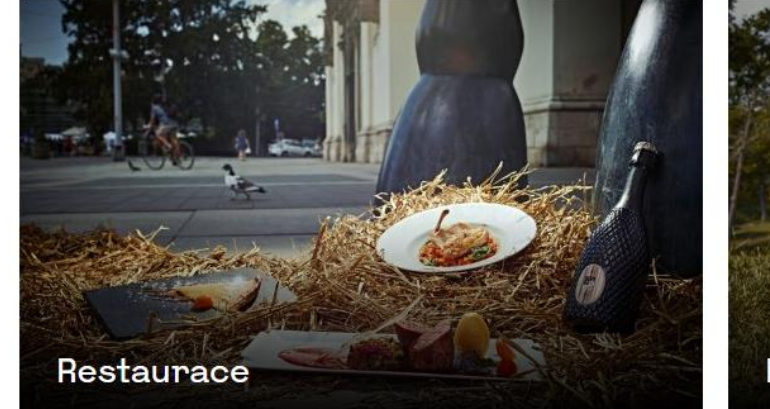

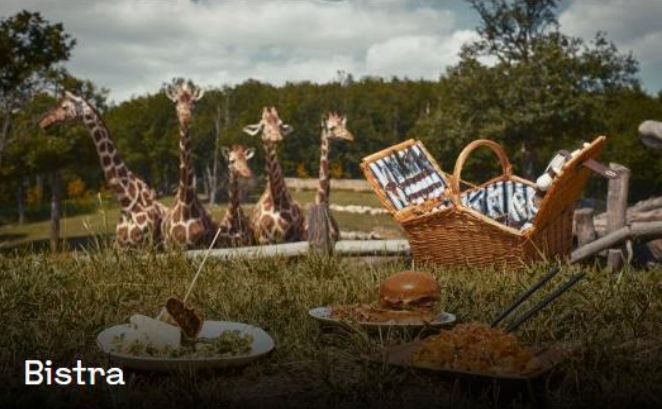

Virality

### $\rightarrow$  Šíření, marketing

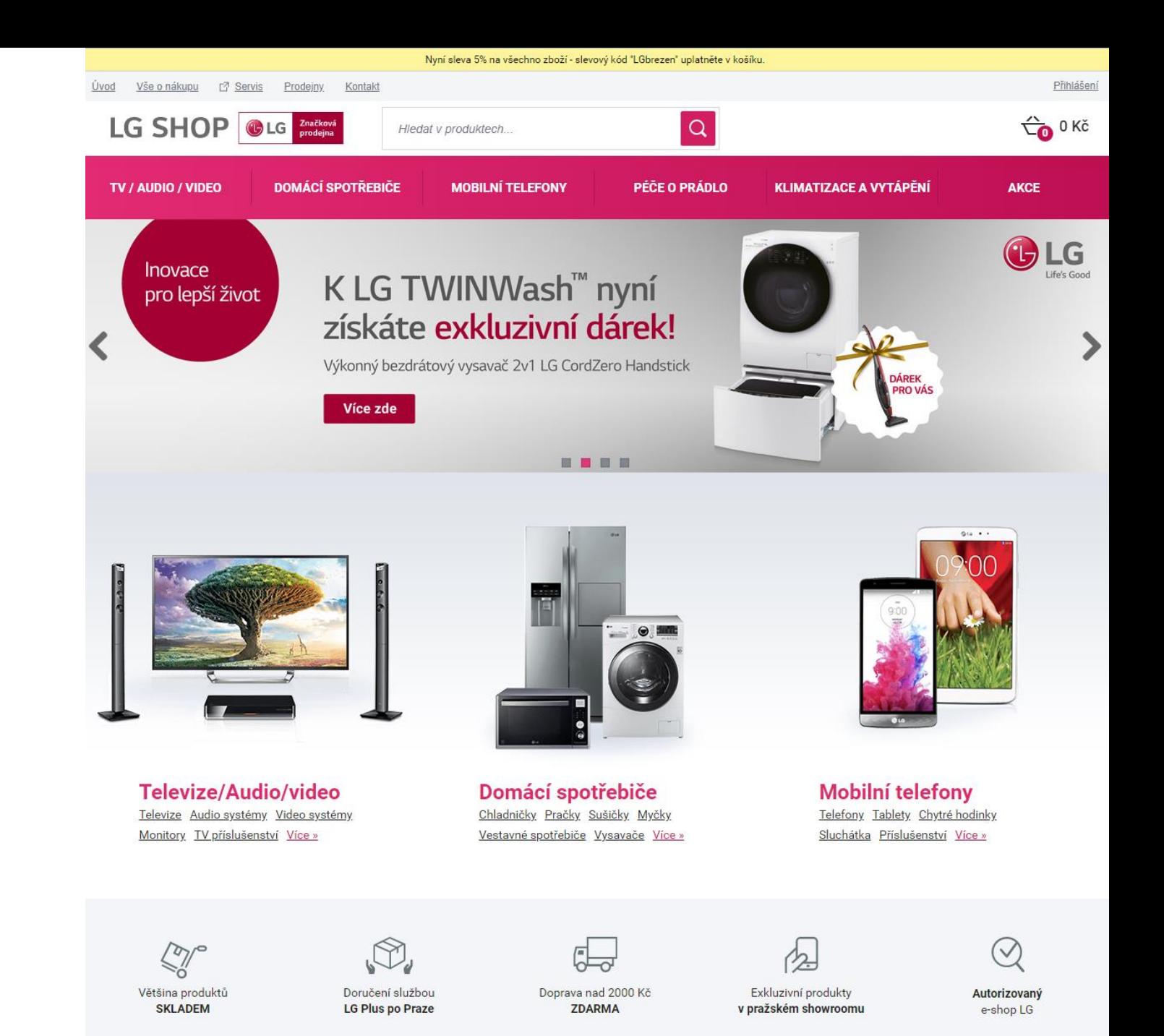

 $\ddot{R}$ 

### Revenue

 $\rightarrow$  Optimalizace

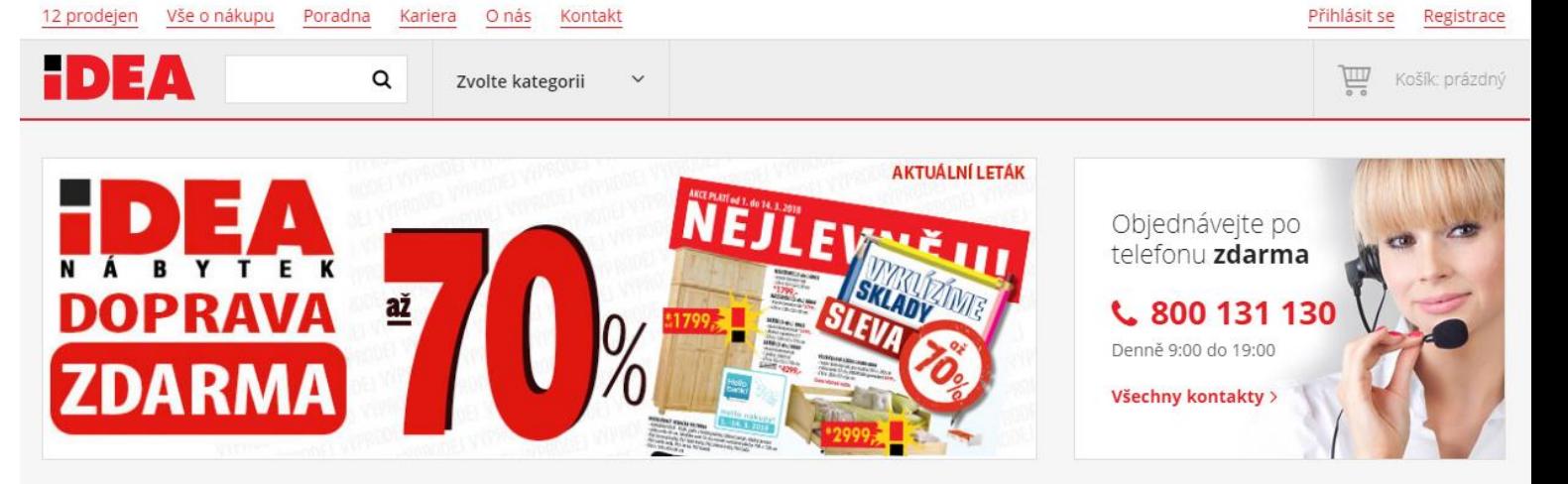

### Nejlevnější nábytek z masivu

Doprava zdarma nad 3 999 Kč 12 prodejen po celé ČR Vše skladem

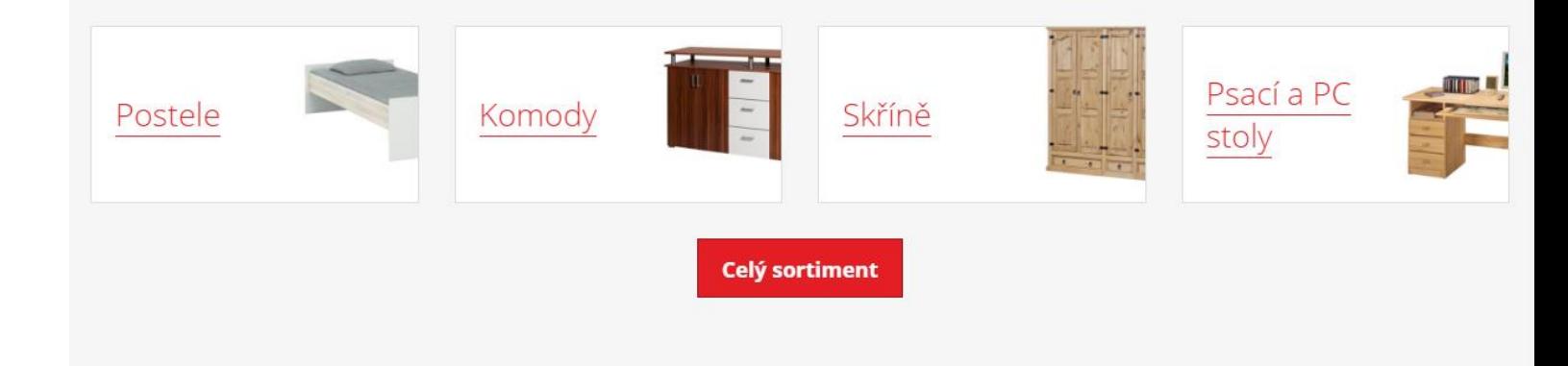

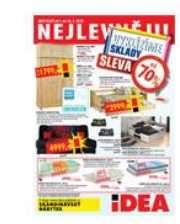

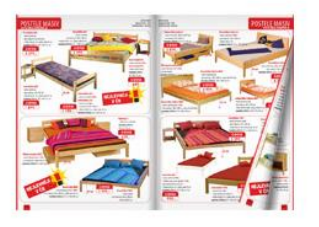

#### Novinky do e-mailu

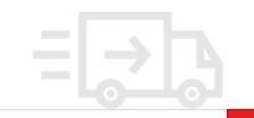

### Scale

- Šíření do dalších zemí
- Další produkty či služby

#### **LECTURA** Market Valuation **Specs** Press Events Shon  $\blacksquare$  Deutsch Maschinen & **VECTURA**  $\alpha$ Gerätelexikon snecs **Typen Hersteller** Service Sponsoren Über uns Mediadaten **Market**

Lectura specs > Landmaschinen > Allradtraktoren > Allradtraktoren DEUTZ-FAHR > Technische Daten für DEUTZ-FAHR Agrokid 230 DT

### Technische Daten, Datenblätter für DEUTZ-FAHR Agrokid 230 DT 2007 - 2016

Modell 2007-2016 (weitere Maschinen von DEUTZ-FAHR)

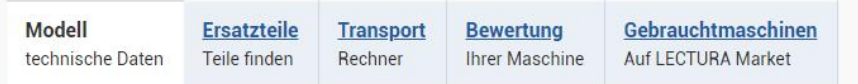

steht eine 0 als Größenangabe so heißt das, dass keine Angaben vorhanden sind

### Erhalten Sie einen zuverlässigen Wert für<br>diese Maschine KOMPLETT GRATIS!

Das LECTURA Bewertungssystem mache es möglich! Füllen Sie dieses Formular aus, um den Preis für Ihre spezifische Maschine zu erhalten, gestützt von der 30 jährigen Erfahrung von LECTURA in der Branche. Danke FinCompare für den kostenlosen Zugang zu diesem Service.

Individuelle Bewertung von DEUTZ-FAHR Agrokid 230 DT

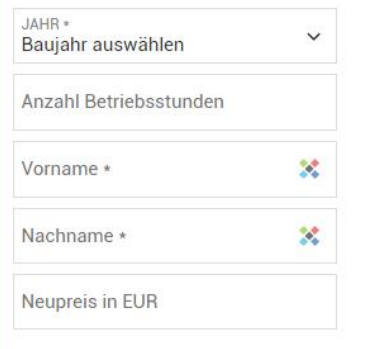

Die Kalkulation wird Ihnen in Form eines Bewertungszertifikats in Kürze zugesandt.

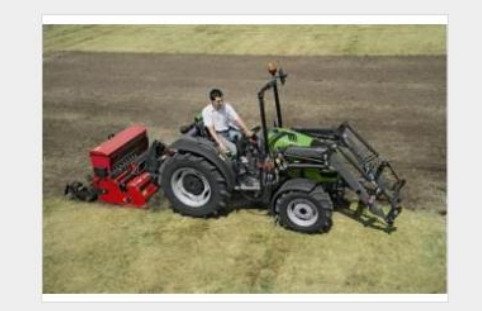

DEUTZ / FAHR

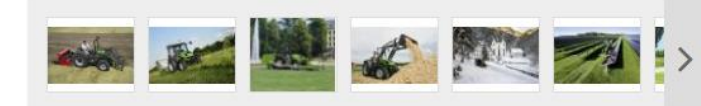

### **Rexroth Bosch Group**

#### Finden Sie Ersatzteile für Allradtraktoren im Rexroth eShop

Calcullation directions of the control of the control of the control of Chandis

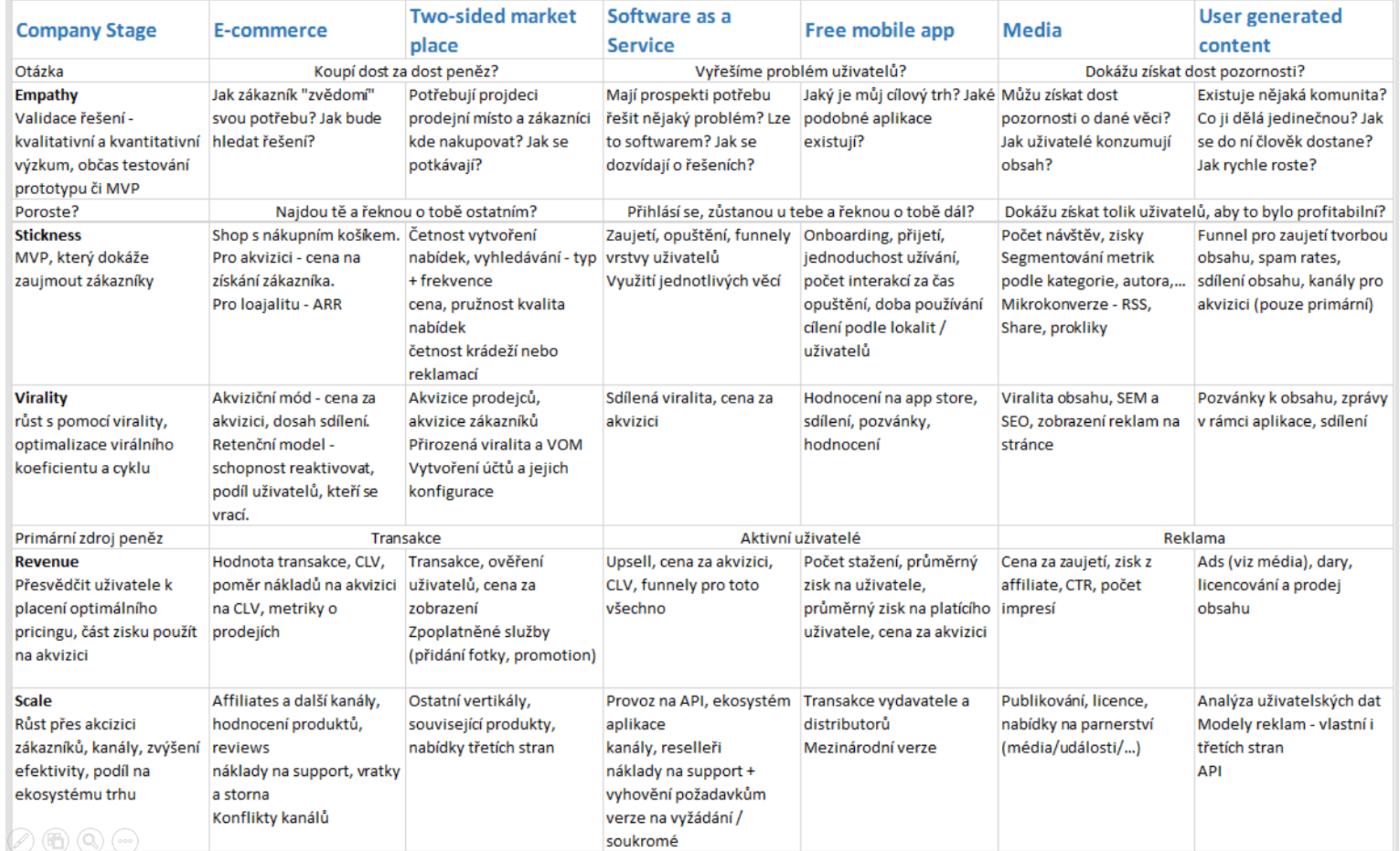

47

 $\ddot{\mathbf{R}}$ 

# Úkol 2

Ø

### **Udělejte krátkou finanční rozvahu pro svůj (virtuální) eshop. Zboží si vyberte, případně můžete použít hodnoty níže**

#### **Příjmy**

 $\rightarrow$  Prodej zboží (např. specializovaná elektronika, průměrná hodnota objednávky je 8 000 Kč, marže na prodaném kusu je 20 %).

#### **Výdaje**

- $\rightarrow$  Provoz webu, programování, plat zaměstnanců, pronájem skladu či kanceláří, služby právní, účetní, odborné, konzultace, copywriting…, marketing, provozní náklady – kancelářské potřeby, materiál, cestovní náhrady,…
- $\rightarrow$  A další co vás napadne

#### **Otázky**

- $\rightarrow$  Zvolte si fázi, kde se nacházíte dle lean analytics. Co pro vás bude důležité?
- $\rightarrow$  Co je nejdůležitější fáze dle customer factory?
- → Při kolika objednávkách měsíčně budete na nule? Kolik objednávek je to denně (o víkendech je počet objednávek poloviční)
- $\rightarrow$  Jak na tom budu finančně, pokud budu mít o 1/3 objednávek méně a o 1/3 objednávek více?

# Zdroje dat webové analytiky

Heatmapy Dotazníky Databáze Screen recording Logy ClickStream

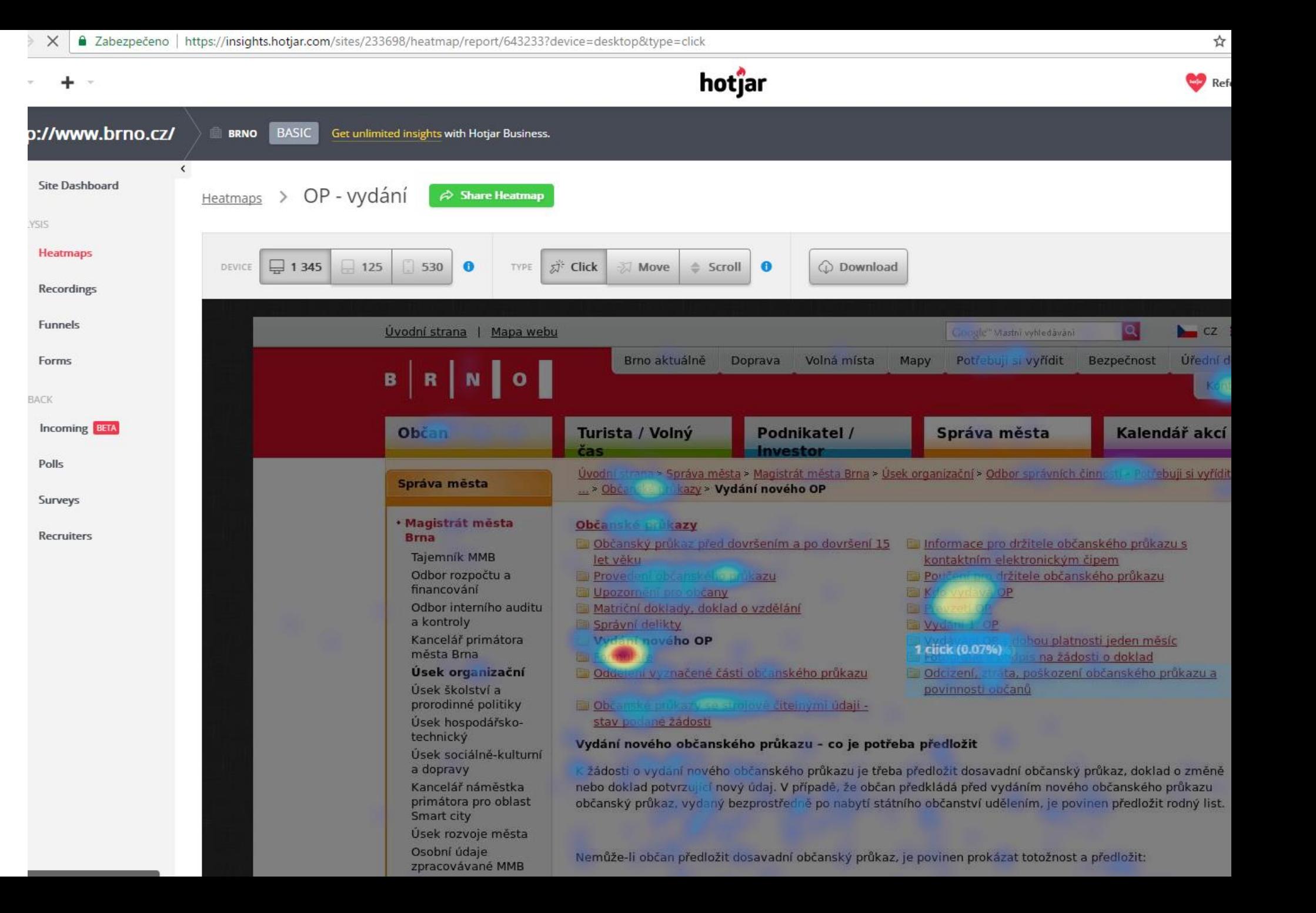

Ë

# Google Analytics

# Přístupy

### $\rightarrow$  Přihlaste se

- $\rightarrow$  [https://analytics.google.com/analytics/web/](mailto:webova.analytika.kisk@gmail.com)
- → [webova.analytika.kisk@gmail.com](mailto:webova.analytika.kisk@gmail.com)
- $\rightarrow$  VIKMB20+2019

- → Nápověda k rozhraní GA
	- → <https://goo.gl/E09h5R>

### Proč GA

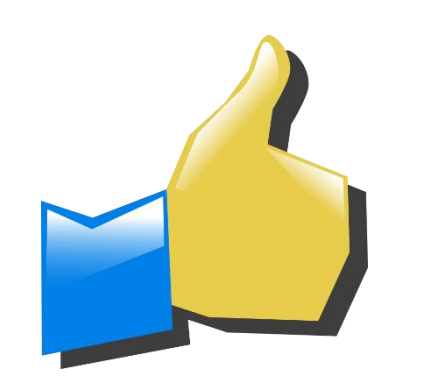

- Jsou zadarmo (provoz)
- Jsou rozšířené
	- používá je přibližně 60 až 70 % webů na západě
- Dobré možnosti reportování

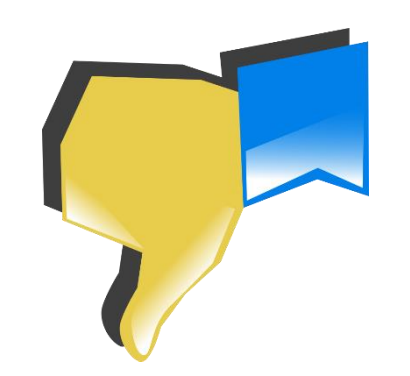

- Data vlastní Google
- Neposkytují granulární data
- Uložená data už nejde změnit
- Neposkytují NDA nebo SLA
- Omezené možnosti customizace

### Vložení Google Analytics

1213 <script\_type="text/javascript"\_src="//1gr.cz/js/uni/paticka.js?rr=85"></script> <div class="counters"><script>Ads.bmone2({13: "98.14.10.33",28: "98.14.10.2",1001: "98.14.15.33",1002: " 1214 "98.14.18.33", 12: "98.14.19.1"}); </script> 1215 <div id='bmone2t-98.14.10.33' style='display:none'><script>bmone2n.makeAd('98.14.10.33');</script></div> <div id='bmone2t-98.14.10.2' style='display:none'><script>bmone2n.makeAd('98.14.10.2');</script></div> 1217 <div id='bmone2t-98.14.15.33' style='display:none'><script>bmone2n.makeAd('98.14.15.33');</script></div> <div id='bmone2t-98.14.11.3' style='display:none'><script>bmone2n.makeAd('98.14.11.3');</script></div> 1218 <div id='bmone2t-98.14.12.33' style='display:none'><script>bmone2n.makeAd('98.14.12.33');</script></div> 1219 <div id='bmone2t-98.14.16.33' style='display:none'><script>bmone2n.makeAd('98.14.16.33');</script></div> 1220 1221 <div id='bmone2t-98.14.10.1' style='display:none'><script>bmone2n.makeAd('98.14.10.1');</script></div> 1222 <div id='bmone2t-98.14.17.33' style='display:none'><script>bmone2n.makeAd('98.14.17.33');</script></div> <div id='bmone2t-98.14.18.33' style='display:none'><script>bmone2n.makeAd('98.14.18.33');</script></div> 1223 <div id='bmone2t-98.14.19.1' style='display:none'><script>bmone2n.makeAd('98.14.19.1');</script></div> 1224 <script>bmone2n.moveAd();</script> 1225  $\langle$ /div> 1226 <script> 1227 var gaJsHost = (("https:" == document.location.protocol) ? "https://ssl." : "http://www."); 1228 document.write(unescape("%3Cscript src='" + gaJsHost + "google-analytics.com/ga.js' type='text/javascript'%3 1229 1230 </script> <script> 1231 var pageTracker = gat. getTracker("UA-8307821-1"); 1232 pageTracker. setCampaignCookieTimeout(86400000); 1233 1234 var secondTracker = gat. getTracker("UA-11837204-1"); secondTracker. setCampaignCookieTimeout(86400000); 1235 var tTracker = gat. getTracker("UA-18657566-1"); 1236 </script> 1237 <script> 1238 try { 1239 pageTracker. setDomainName(".idnes.cz"); 1240 pageTracker. setAllowAnchor(true); 1241 pageTracker.\_setAllowHash(false); 1242 1243 pageTracker. trackPageview(); 1244 secondTracker.\_setDomainName(".idnes.cz"); secondTracker.\_setAllowAnchor(true); 1245 1248 secondTracker. setAllowHash(false); 1247 | tTracker. setDomainName(".idnes.cz"); 1248 tTracker. setAllowAnchor(true); tTracker. setAllowHash(false); 1249 tTracker.\_trackPageview(Log.pruchody()); 1250  $\}$  catch(err)  $\{\}$ 1251  $\langle$ /script>  $\langle$ !--\*\*--> 1252  $1253$  <script>  $1254$  if(!dataLayer) var dataLayer = []; 1255 | if(MujPAS.prihlasen) dataLayer.push({ 'userType': 'member'}); 1256 </script><!-- Analytics: sph -->

- <!-- Google Tag Manager --> 1257
- 1258 <script>if(!dataLayer) var dataLayer = []; if(MujPAS.prihlasen) dataLayer.push({'userType': 'member'});</script>

## Jak to funguje

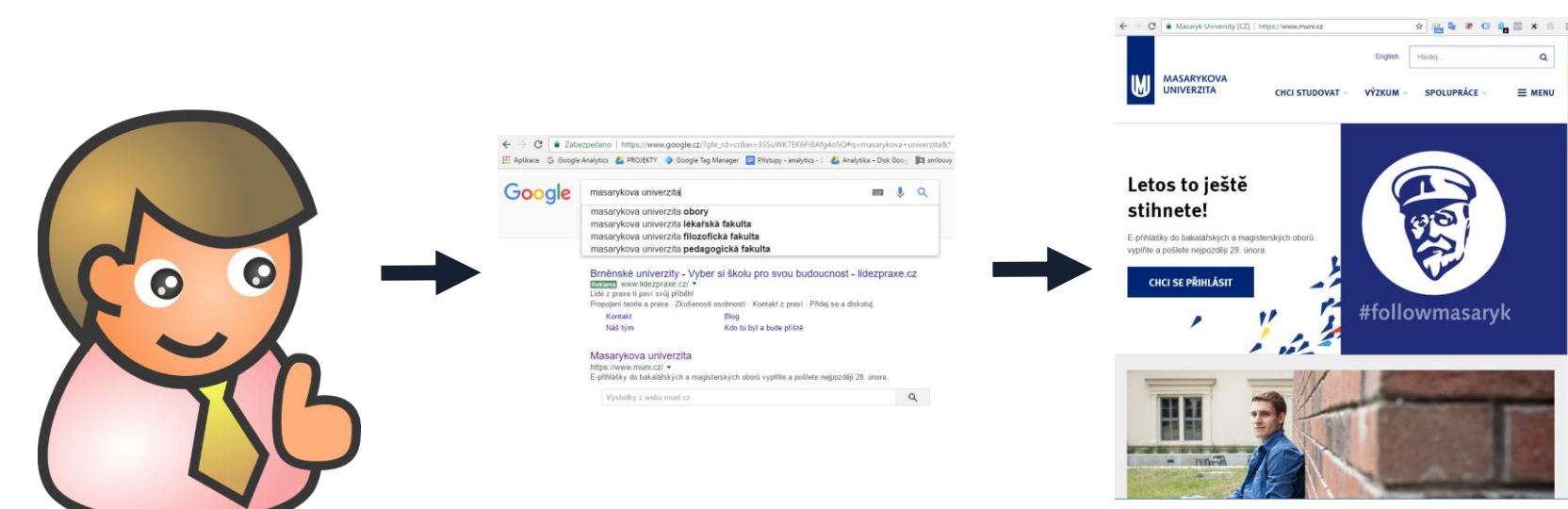

 $\alpha$ 

## Jak to funguje

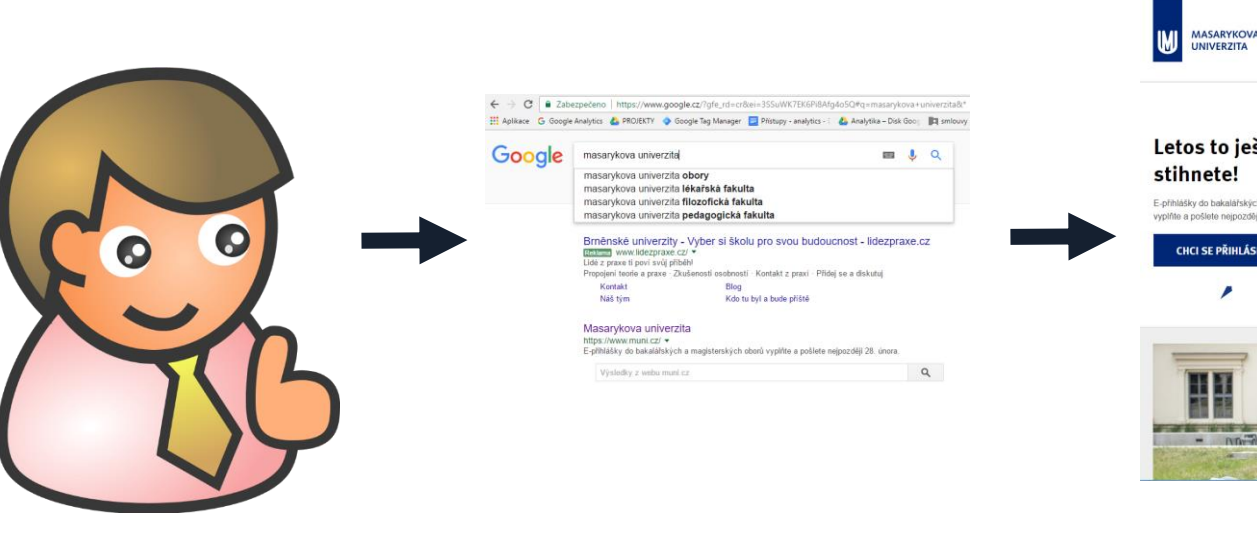

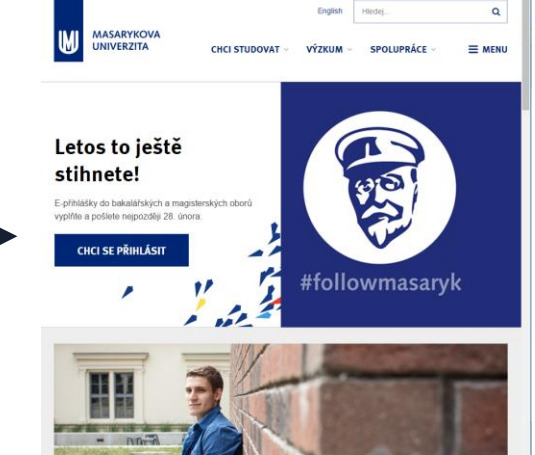

\*\*\*\*\*\*\*\*

← → C | ■ Masaryk University [CZ] | https://www.muni.cz

Google Analytics

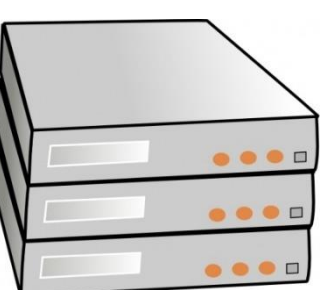

## Jak to funguje

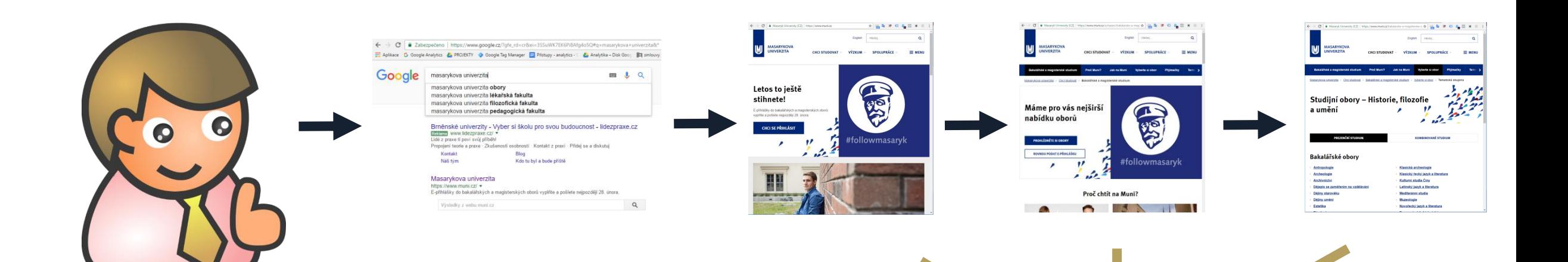

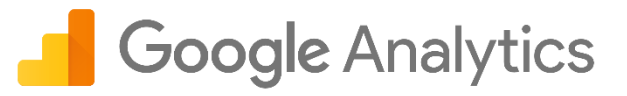

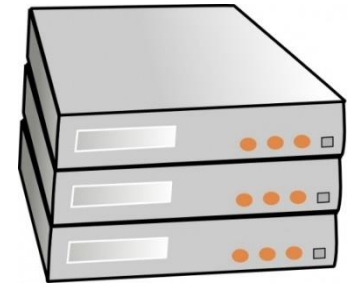

# Co víme

- $\rightarrow$  František přišel na web poprvé
- $\rightarrow$  Použil vyhledávač Google
- $\rightarrow$  Vstoupil na titulní stranu
- $\rightarrow$  Dále zobrazil stránku o studiu a přehled oborů
- $\rightarrow$  Byl na web 5 minut (přibližně, viz dále)
- $\rightarrow$  Celkem viděl 3 stránky
- $\rightarrow$  Neodeslal přihlášku $\odot$

# Co víme

- $\rightarrow$  František přišel na web poprvé
- $\rightarrow$  František je z Brna
- → Použil vyhledávač Google
- $\rightarrow$  Vstoupil na titulní stranu
- $\rightarrow$  Dále zobrazil stránku o studiu a přehled oborů
- $\rightarrow$  Byl na web 5 minut (přibližně, viz dále)
- Celkem viděl 3 stránky
- $\rightarrow$  Neodeslal přihlášku $\circledR$

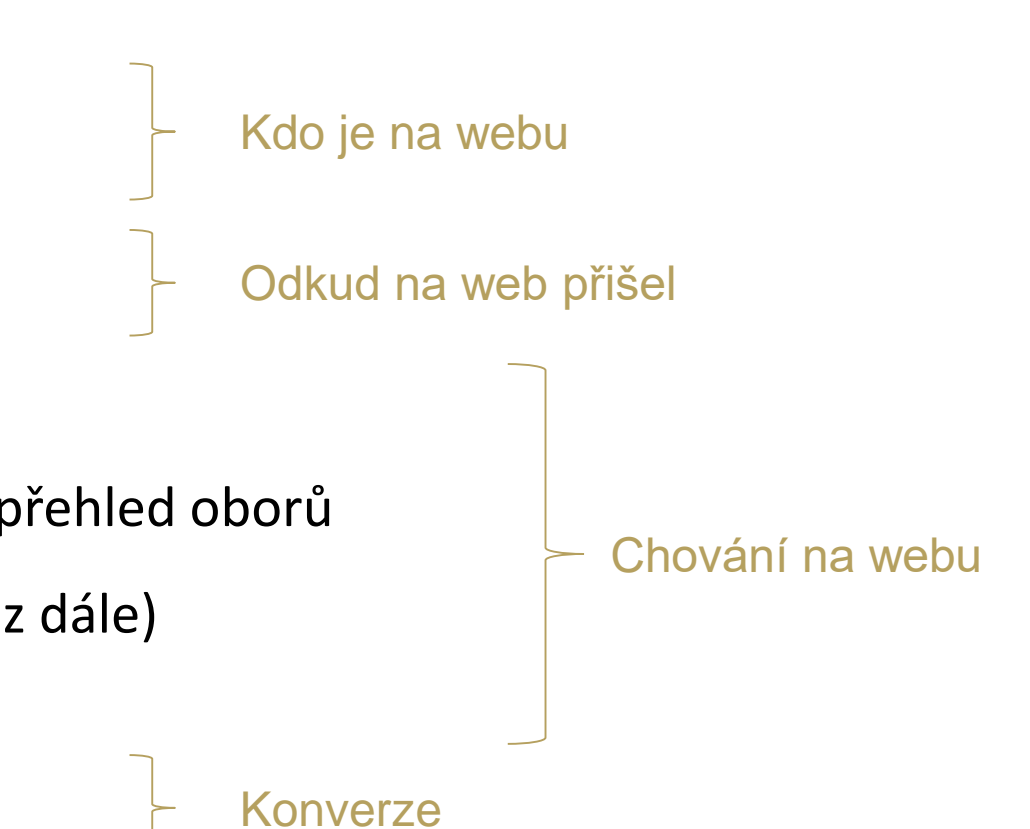

### Menu v Google Analytics

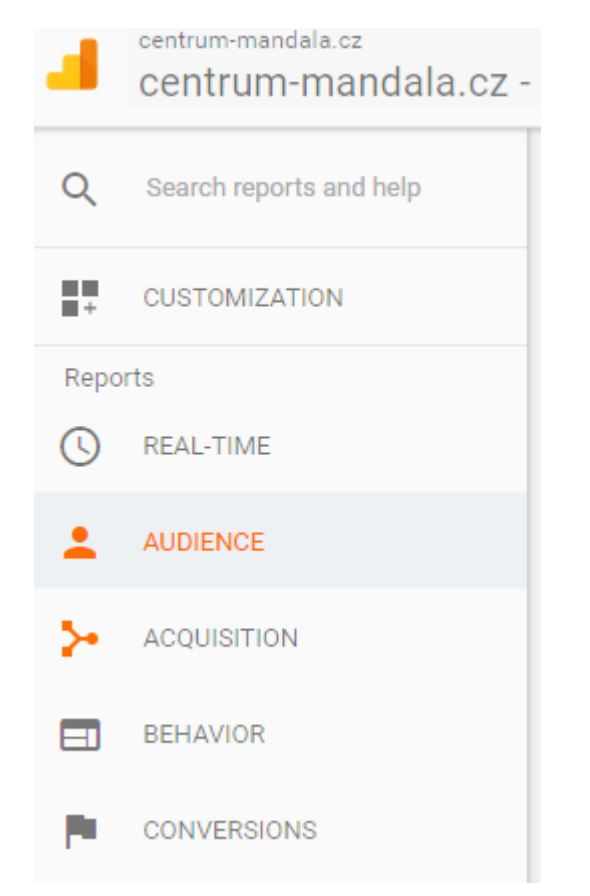

### Kdo

Odkud na web přišel

Chování na webu

#### Konverze

# Základní pojmy

### Dimenze a metriky

- $\rightarrow$  Dimenze
	- $\rightarrow$  Kvalitativní hodnota množiny objektů (datum, zařízení, stránka, zdroj návštěvy, kampaň, země,…)
- $\rightarrow$  Metrika
	- $\rightarrow$  Kvantitativní měření např. počet

(počet pageviews, nákupů, konverzní poměr, bounce rate,…)

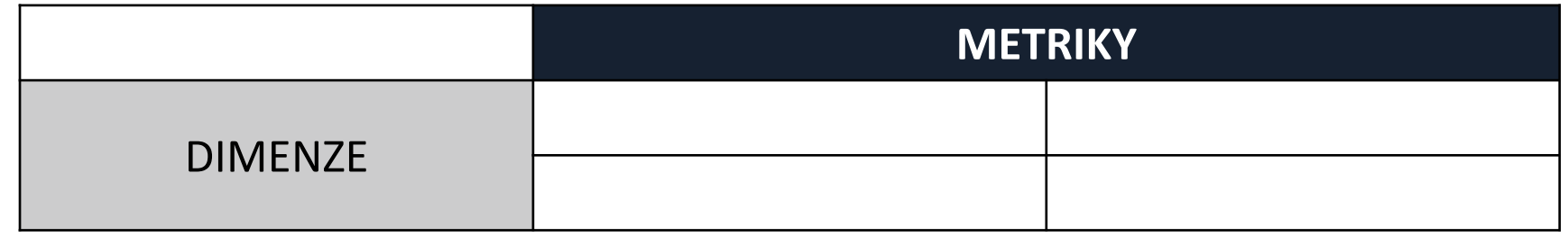

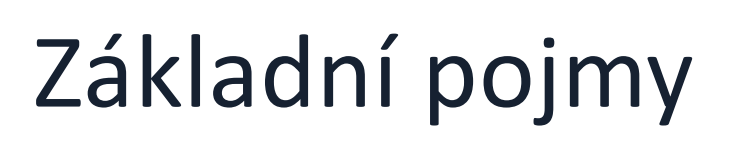

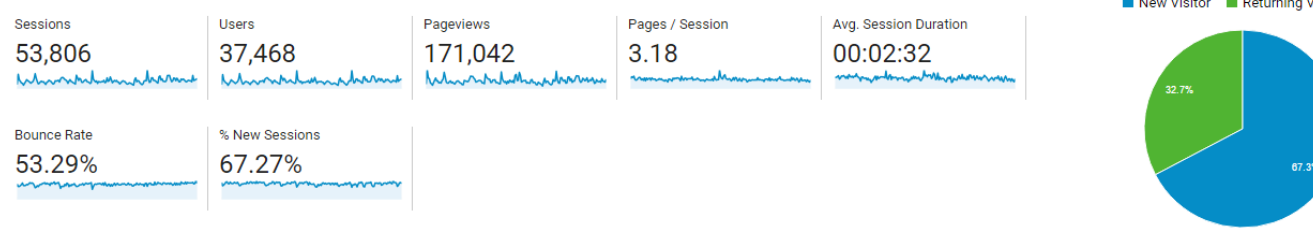

 $\rightarrow$  Návštěvy (Sessions)

Doba interakce mezi prohlížečem a webovou stránkou, která končí:

- $\rightarrow$  pokud byl uživatel na webové stránce neaktivní po dobu 30 minut,
- $\rightarrow$  pokud uživatel přišel opětovně na stránku ze zdroje s UTM parametry (vyhledávače, PPC, kampaně),
- $\rightarrow$  na konci dne.
- → Návštěvníci (Users)

Počet "skutečných lidí", kteří navštívili web. Informace se v cookies uchovává 2 roky. Zobrazení stránky

 $\rightarrow$  Nová návštěva

### Návštěvy a cookies

 $\rightarrow$  Nový návštěvník Přišel na web poprvé zapsanou cookie \_ga

 $\rightarrow$  Vracející se návštěvník Při příchodu na web už cookie má

#### Návštěvy a cookies **PPC** Nový návštěvník Vracející se návštěvník komponent (\* 1872)<br>Nový návštěvník Vracející se návštěvník 15 minut **1 minut** 1 hodina 3 měsíce 1 návštěvník 1 návštěva 1 návštěvník 2 návštěvy 1 návštěvník 2 návštěvy 2 návštěvníci 3 návštěvy 2 návštěvníci 4 návštěvy

### Návštěvy a cookies

- → Návštěva není člověk, ale prohlížeč
- $\rightarrow$  Člověk používá více
	- $\rightarrow$  Prohlížečů
	- $\rightarrow$  Zařízení
- $\rightarrow$  Lidé mažou cookies
- → Blokování měření, blokování javascriptu nebo cookies

## Zobrazení stránek

- $\rightarrow$  Zobrazení stránek (Pageviews)
	- $\rightarrow$  Celkový počet zobrazení stránky včetně opětovného načtení: opakovaného zobrazení stránky apod.

- $\rightarrow$  Jedinečné zobrazení stránek (Unique Pageviews)
	- $\rightarrow$  Počet návštěv, během kterých byla daná stránka alespoň jednou zobrazena.

# Zobrazení stránek

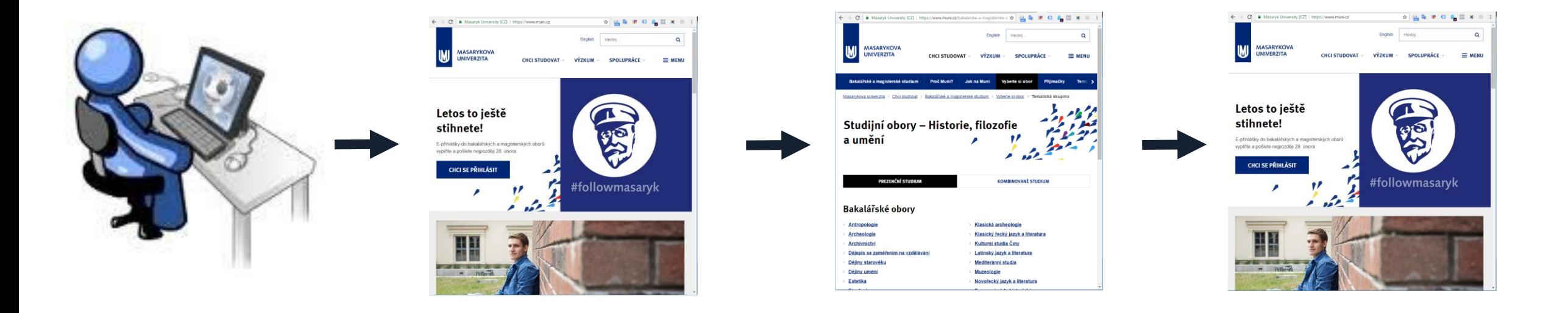

Kolik bylo pageviews? Kolik bylo unikátních pageviews?

# Zobrazení stránek

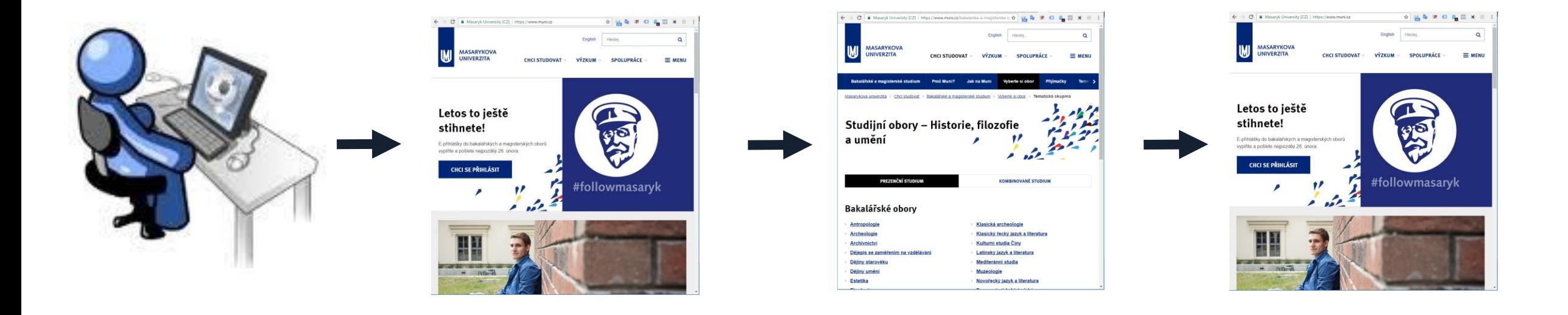

Kolik bylo pageviews? **3** Kolik bylo unikátních pageviews? **2**

### Události

- $\rightarrow$  Událost
	- $\rightarrow$  Nástroj pro měření akce negenerující pageview
	- $\rightarrow$  Typicky stažení souboru, kliknutí na mailto odkaz, apod.
- $\rightarrow$  Provedení události (Events)
	- Celkový počet provedení dané události opakovaného provedení: kliknutí na tlačítko, stažení souboru apod.
- $\rightarrow$  Jedinečné provedení události (Unique Events)
	- $\rightarrow$  Počet návštěv, během kterých byla daná událost alespoň jednou provedena.
#### Bounce, exit

- $\rightarrow$  Míra okamžitého opuštění (Bounce rate)
	- $\rightarrow$  Míra okamžitého opuštění vyjadřuje procento návštěv, které opustily web po zobrazení jediné stránky.

- $\rightarrow$  Míra odchodu (Exit Rate)
	- $\rightarrow$  Míra odchodu představuje procentuální podíl případů, kdy byla stránka poslední zobrazenou stránkou v návštěvy, vzhledem k celkovému počtu zobrazení této stránky.

### Bounce, exit

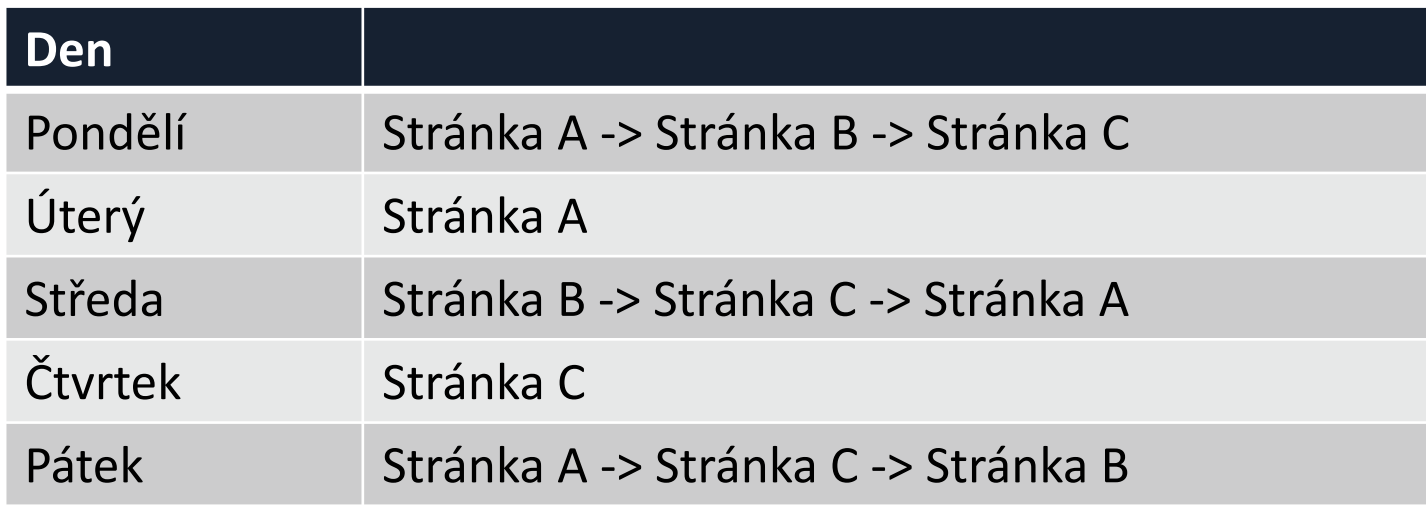

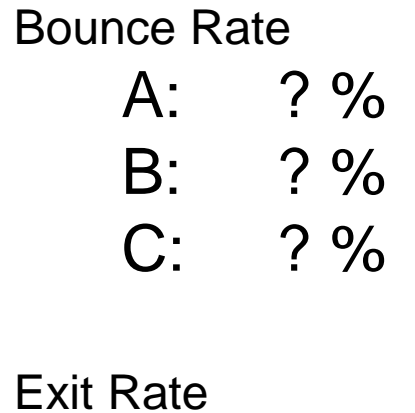

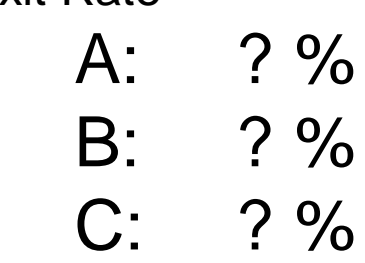

#### Bounce, exit

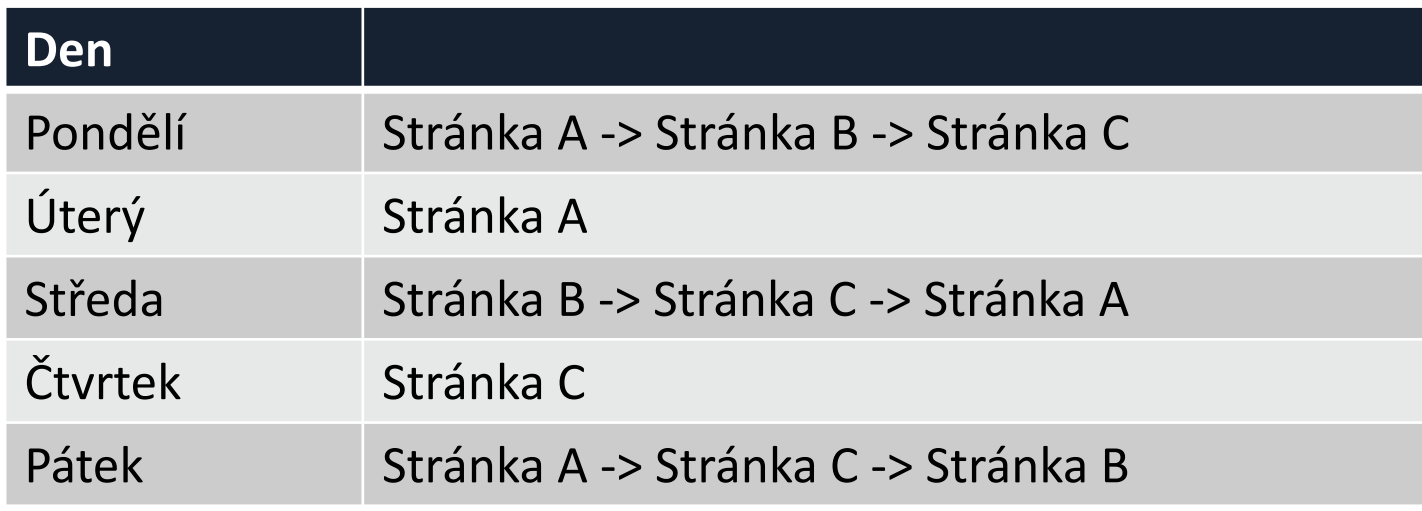

Bounce Rate A: 33 % B: 0 % C: 100 %

Exit Rate A: 50 % B: 33 % C: 50 %

#### Doba na webu

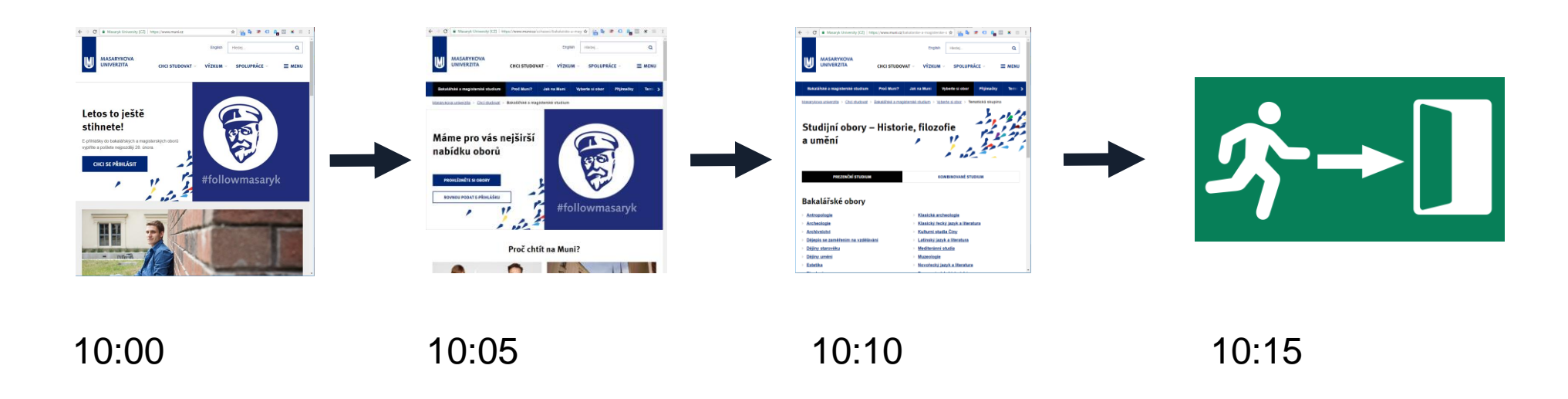

#### Celková doba na webu je 10 minut

#### Doba na webu

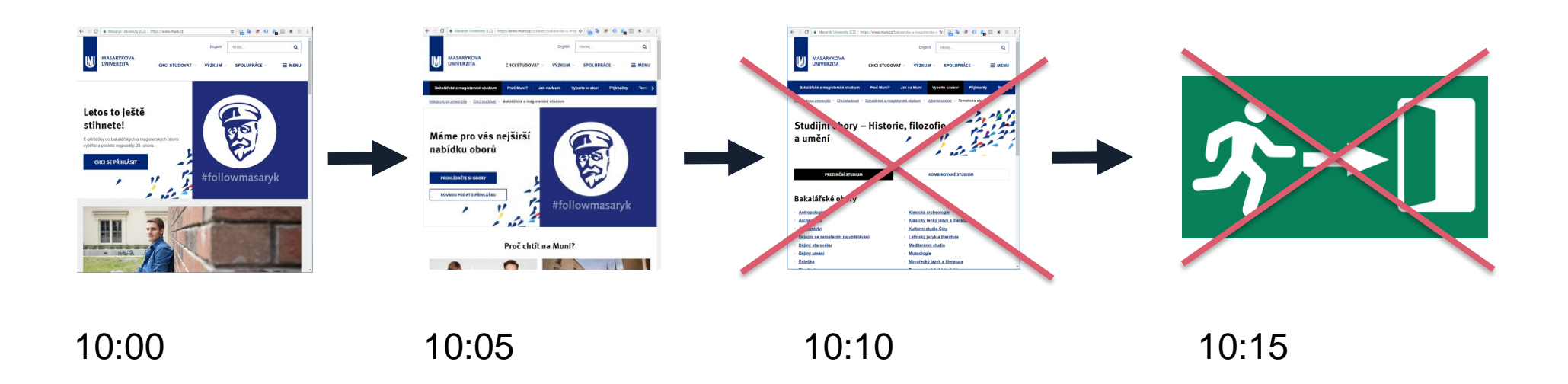

#### Celková doba na webu je 10 minut

#### Doba na webu

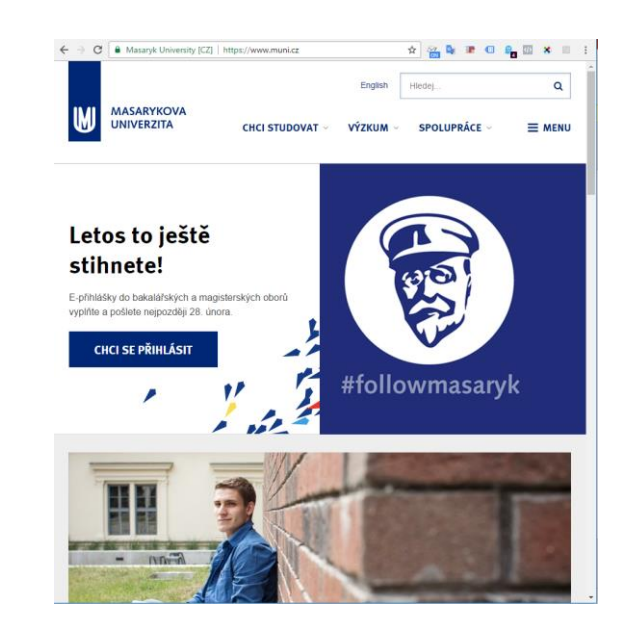

Bounce -> 0 sekund

# Zdroje návštěv

- $\rightarrow$  Medium
	- $\rightarrow$  Platební model
- $\rightarrow$  Source
	- $\rightarrow$  Poskytovatel, platforma
- $\rightarrow$  Campaign
	- $\rightarrow$  Identifikace kampaně
- $\rightarrow$  Term
- $\rightarrow$  Content

### Zdroje návštěv

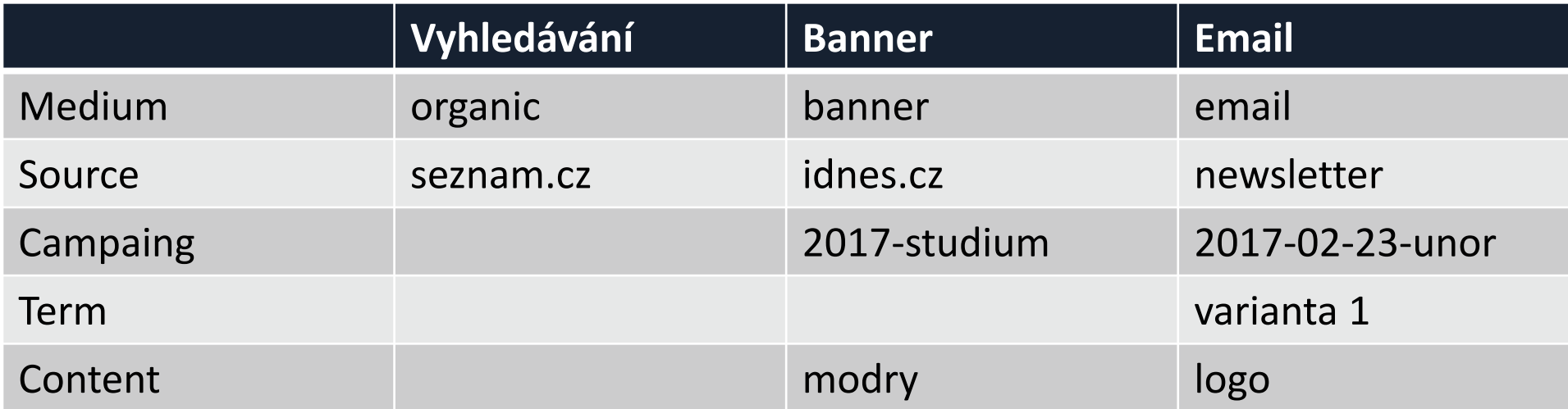

- Organic vyhledávání
- Direct přímé návštěvy
- Referral odkazující weby

### Konverze

 $\rightarrow$  Cíl

- $\rightarrow$  Akce, kterou chceme, aby uživatel udělal. Např. registrace, odeslání kontaktního formuláře, sdílení článku
- $\rightarrow$  Ecommerce
	- $\rightarrow$  Modul GA pro měření eshopu
- $\rightarrow$  Transakce
	- $\rightarrow$  Dokončení objednávky, pouze pro modul ecommerce
- $\rightarrow$  Konverzní poměr
	- $\rightarrow$  Podíl návštěv, které dokončí cíl nebo transakci

# Funnely

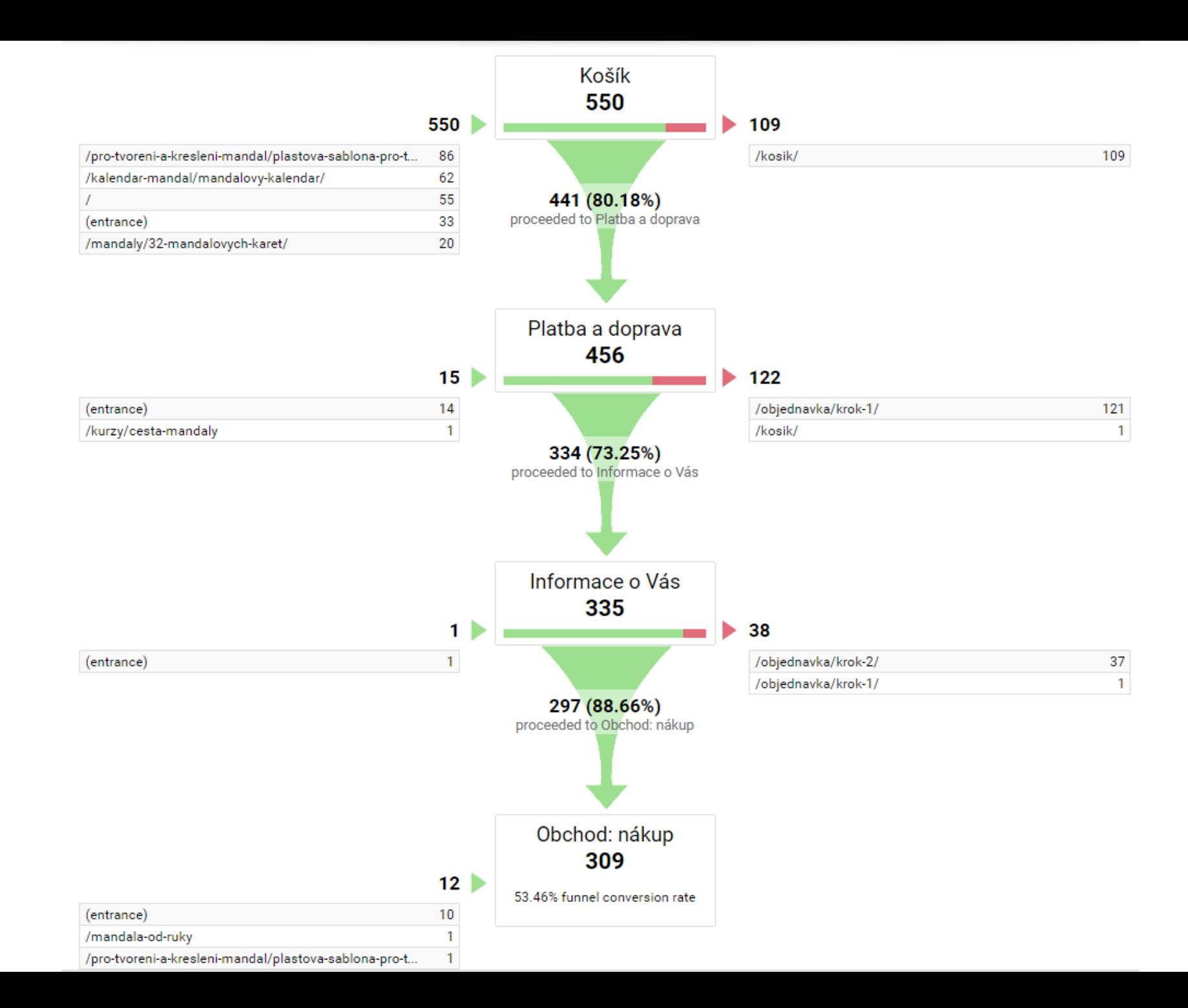

# Funnely v novém

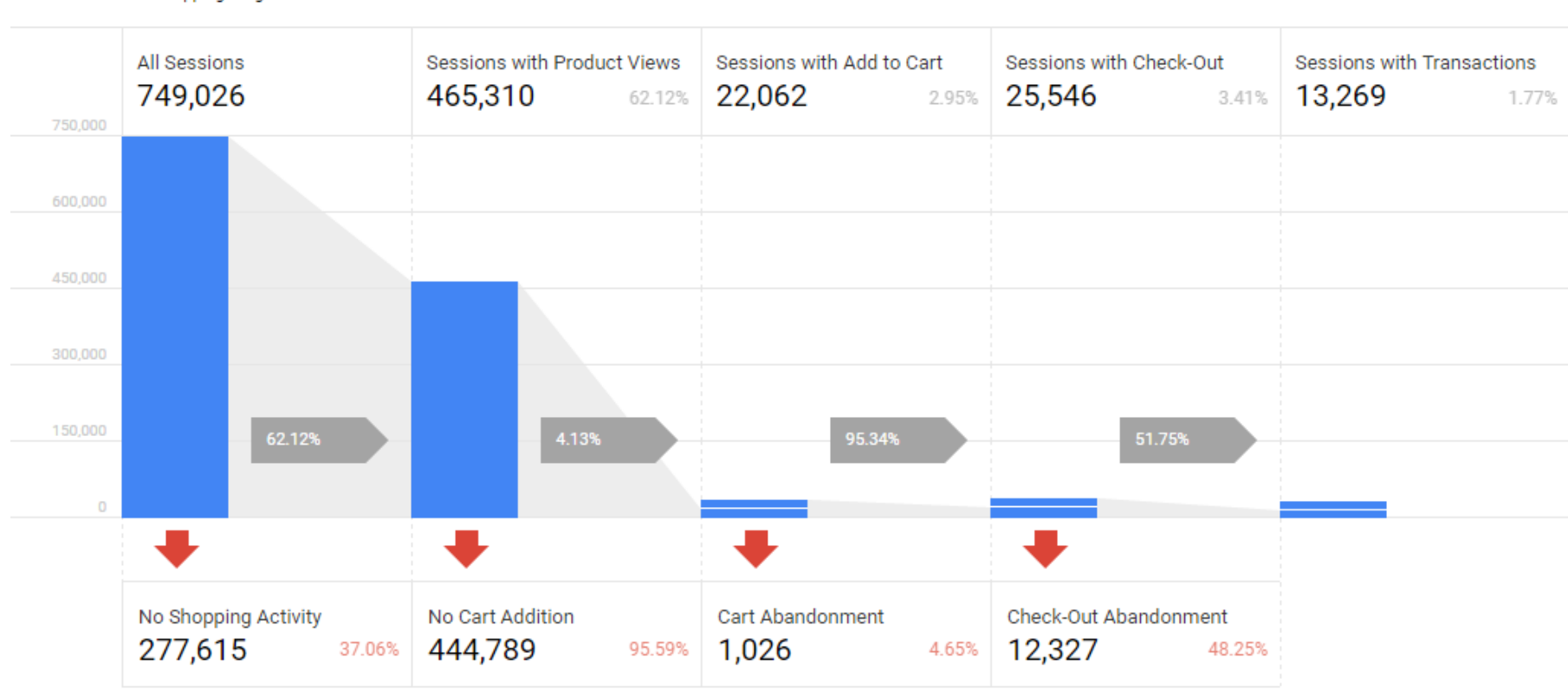

Sessions Shopping Progression Abandonments

#### $\ddot{R}$

# Jak vyhodnocovat data

## Neřešit absolutní hodnoty

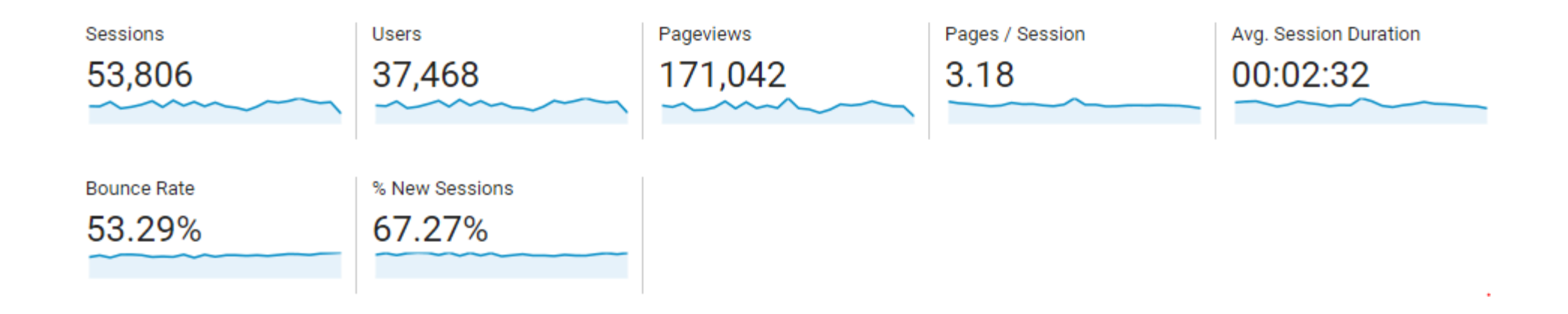

Není jasné, jestli je dané číslo dobře nebo špatně

## Vyhodnocovat trendy

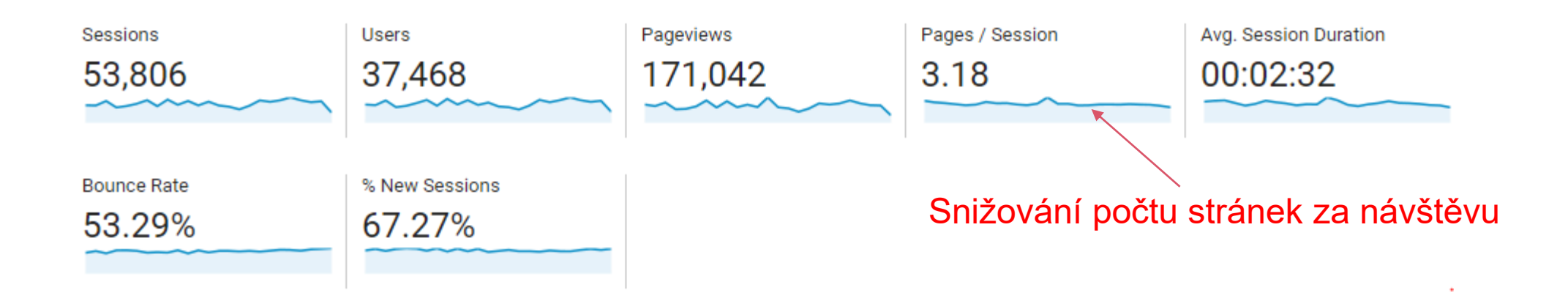

### Srovnávat

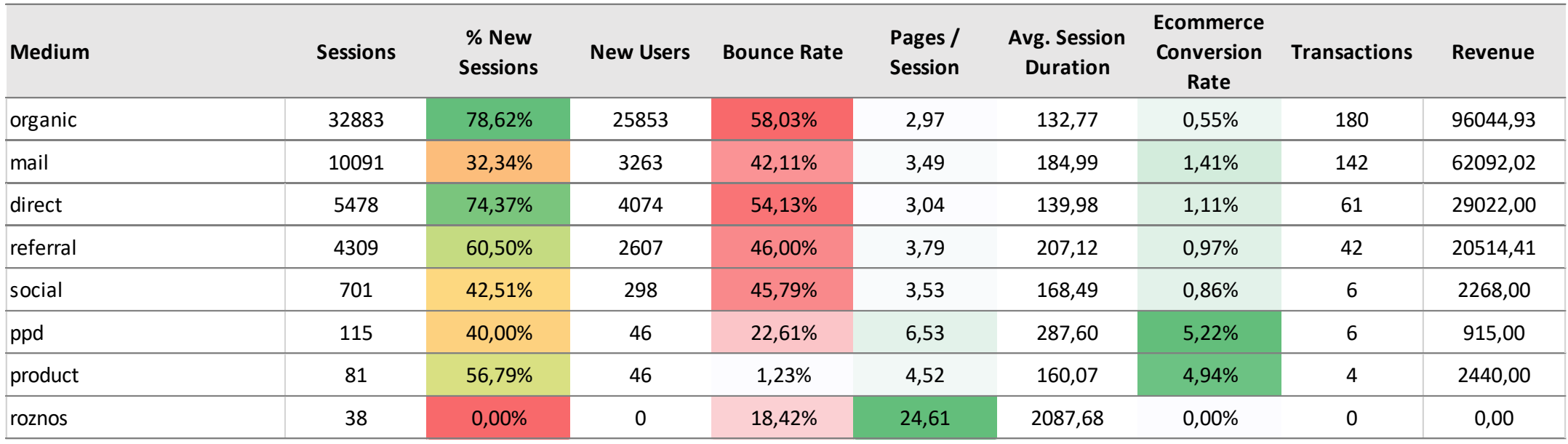

## Metriky často "chodí po dvou"

- $\rightarrow$  Počet stránek za návštěvu + doba na webu
- $\rightarrow$  Počet sdílení + střední doba mezi sdíleními
- $\rightarrow$  Konverzní poměr + průměrná hodnota objednávky

## Pozor na průměry

Každý Američan vypije průměrně za týden

9,8 drinku

(pivo nebo panák)

# Pozor na průměry

#### **How Much Do Americans Drink?**

There's a wide range.

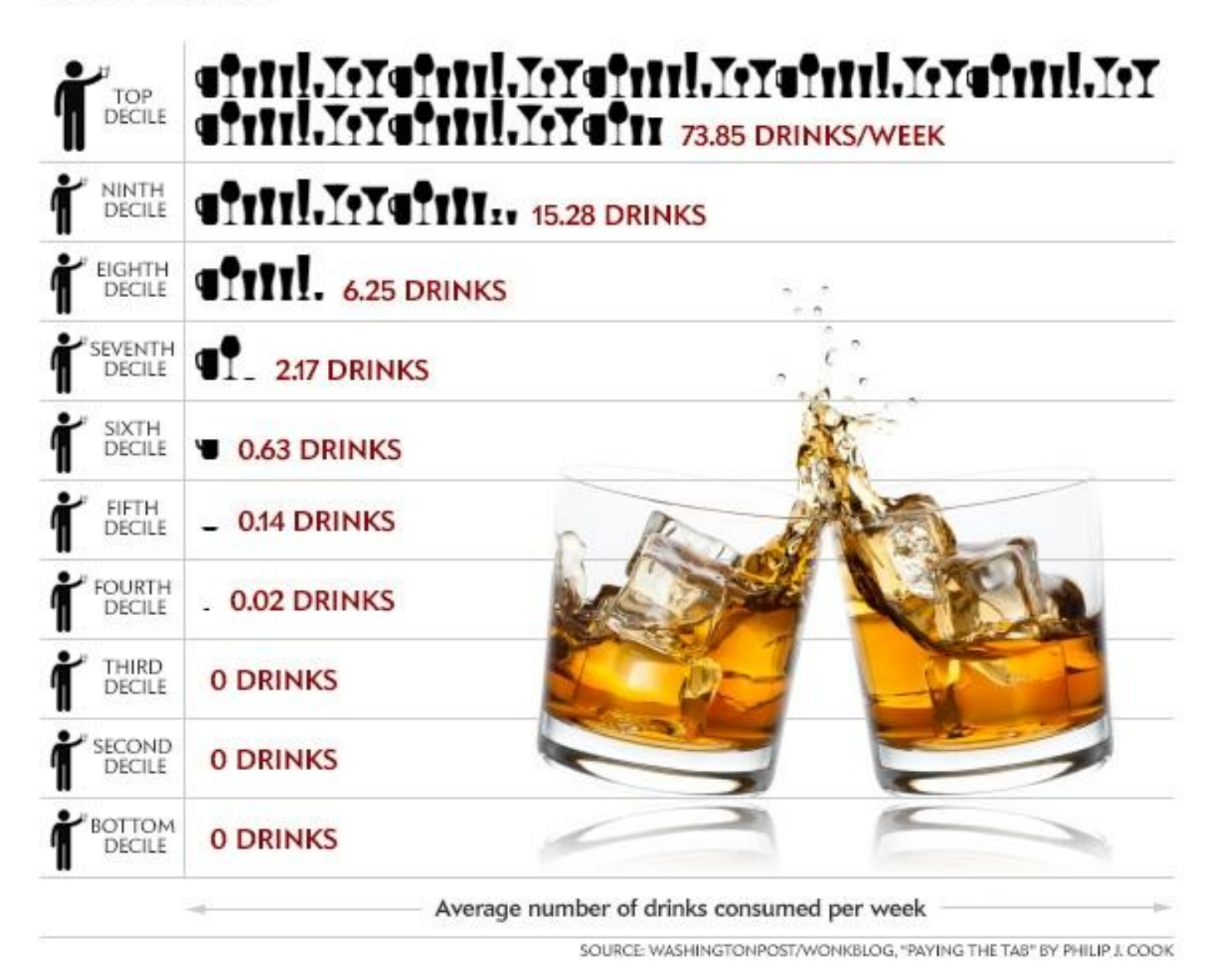

## Pozor na průměry

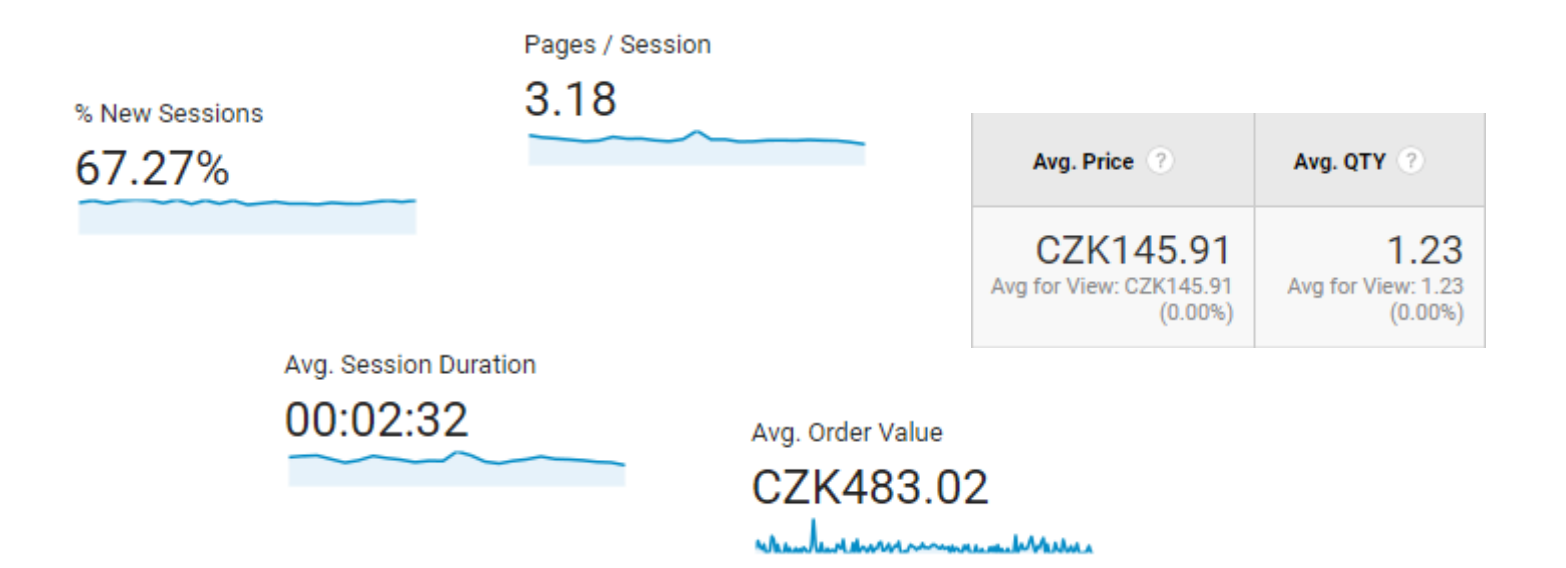

# Praktická část

# Přístupy

#### $\rightarrow$  Přihlaste se

- $\rightarrow$  [https://analytics.google.com/analytics/web/](mailto:webova.analytika.kisk@gmail.com)
- → [webova.analytika.kisk@gmail.com](mailto:webova.analytika.kisk@gmail.com)
- $\rightarrow$  VIKMB20+2019

- → Nápověda k rozhraní GA
	- → <https://goo.gl/E09h5R>

# Úkoly 1

#### → Jaká byla celková návštěvnost za rok 2017?

- $\rightarrow$  O kolik procent % vzrostla oproti předchozímu roku?
- $\rightarrow$  Kolik návštěv bylo z mobilních zařízení?
- $\rightarrow$  Který smartphone (výrobce) měl nejvíce návštěv?
- $\rightarrow$  Kolik procent návštěv bylo přes Internet Explorer?

- $\rightarrow$  Za měsíc leden 2018, najděte:
	- $\rightarrow$  Kolik bylo vracejících se uživatelů?
	- $\rightarrow$  Jaká byla průměrná doba návštěvy?
	- $\rightarrow$  Jaká byla celková bounce rate ve srovnávní s prosincem 2017?
	- $\rightarrow$  Který kanál přivedl nejvíce návštěv?

# Úkoly 2

- $\rightarrow$  Která stránka byla nejčastější vstupní stránkou?
- $\rightarrow$  Liší se bounce rate napříč browsery?
- $\rightarrow$  Designovat pro landscape anebo portrait?
- $\rightarrow$  Jak často k vám chodí opakované návštěvy?
- $\rightarrow$  Rostou více mobilní návštěvy anebo tablet?
- $\rightarrow$  Chodí k vám uživatelů z levných smartphonů?
- $\rightarrow$  Kolik návštěv je potřeba k dokončení konverze?
- $\rightarrow$  Ve kterých místech objednávky návštěvníci nejvíce odpadávají?
- $\rightarrow$  Která značka produktů má nejvíce přidání do košíku?

# Příště

#### Příště

 $\rightarrow$  Analýza dat Google analytics – pro design i pro marketing

# Zdroje

# Zdroje

- $\rightarrow$  KAUSHIK, Avinash. Webová analytika 2.0: kompletní průvodce analýzami návštěvnosti.
- $\rightarrow$  Akademie Google Analytics <https://analyticsacademy.withgoogle.com/>
- → Průvodce studiem pro GA IQ <https://support.google.com/analytics/answer/6370549>

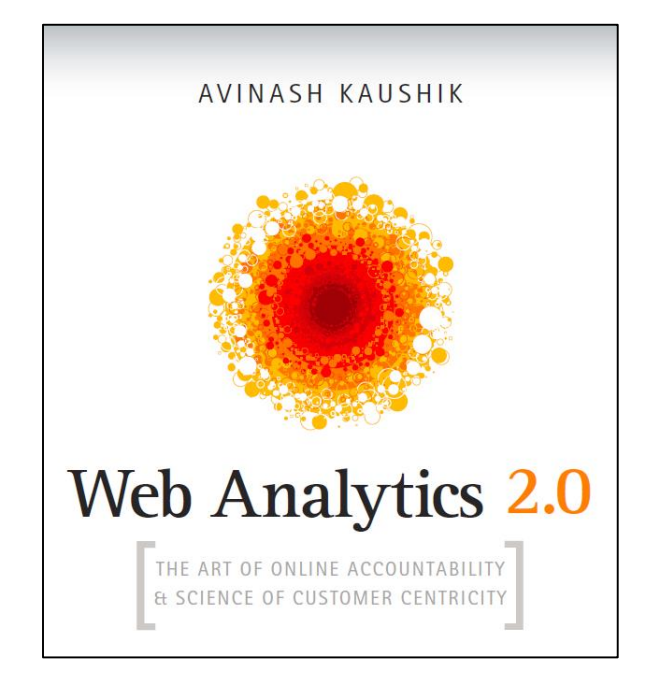

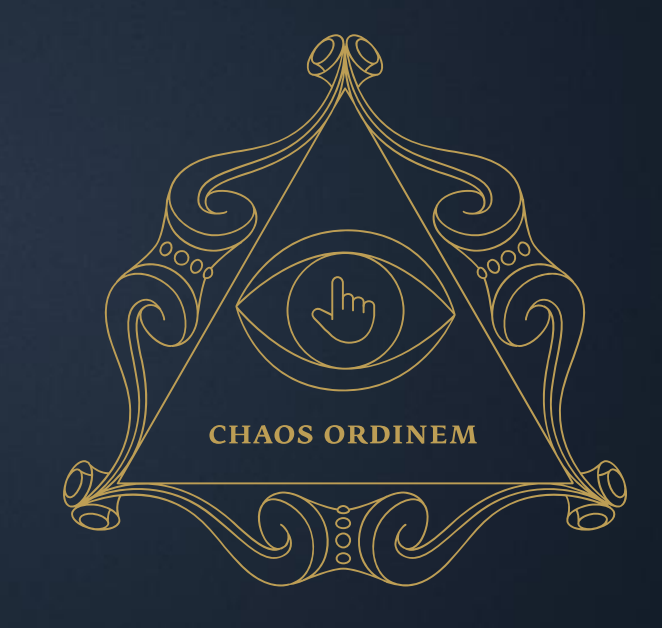